**МИНИСТЕРСТВО ОБРАЗОВАНИЯ СТАВРОПОЛЬСКОГО КРАЯ ГОСУДАРСТВЕННОЕ БЮДЖЕТНОЕ ПРОФЕССИОНАЛЬНОЕ ОБРАЗОВАТЕЛЬНОЕ УЧРЕЖДЕНИЕ "ПЯТИГОРСКИЙ ТЕХНИКУМ ТОРГОВЛИ ТЕХНОЛОГИЙ И СЕРВИСА"**

### **Комплект контрольно-оценочных средств**

### **междисциплинарного курса**

### **МДК 01.02 Базы данных**

для специальности

### **10.02.05 Обеспечение информационной безопасности автоматизированных систем**

### 1. Паспорт комплекта оценочных средств

#### 1.1 Область применения комплекта оценочных средств

Контрольно-оценочные средства (КОС) предназначены для контроля и оценки образовательных достижений обучающихся, освоивших программу МДК 01.02 Базы данных

**KOC** включают контрольные материалы ЛЛЯ проведения промежуточной аттестации в форме дифференцированного зачета.

КОС разработан на основании рабочей программы МДК 01.02 Базы ланных

### 1.2 Цели и задачи МДК – требования к результатам освоения МДК

 $\mathcal{C}$ овладения указанным видом нелью леятельности  $\overline{M}$ соответствующими профессиональными компетенциями обучающийся в ходе освоения МДК должен:

#### иметь практический опыт:

О1 установка и настройка компонентов систем защиты информации автоматизированных (информационных) систем

О2 администрирование автоматизированных систем в защищенном исполнении

ОЗ эксплуатация компонентов систем защиты информации автоматизированных систем

О4 диагностика компонентов систем защиты информации восстановление автоматизированных систем. устранение отказов  $\overline{M}$ (информационных) работоспособности автоматизированных систем  $\bf{B}$ зашишенном исполнении

#### уметь:

У1 осуществлять комплектование, конфигурирование, настройку автоматизированных систем в защищенном исполнении и компонент систем защиты информации автоматизированных систем

У2 организовывать, конфигурировать, производить монтаж, осуществлять диагностику и устранять неисправности компьютерных сетей, работать с сетевыми протоколами разных уровней;

УЗ осуществлять конфигурирование, настройку компонент систем защиты информации автоматизированных систем;

У4 производить установку, адаптацию и сопровождение типового программного обеспечения, входящего в состав систем защиты информации автоматизированной системы

У5 настраивать и устранять неисправности программно-аппаратных средств защиты информации в компьютерных сетях по заданным правилам

У6 обеспечивать работоспособность, обнаруживать и устранять неисправности

знать:

З1 состав и принципы работы автоматизированных систем, операционных систем и сред;

З2 принципы разработки алгоритмов программ, основных приемов программирования;

З3 модели баз данных;

З4 принципы построения, физические основы работы периферийных устройств

З5 теоретические основы компьютерных сетей и их аппаратных компонент, сетевых моделей, протоколов и принципов адресации

З6 порядок установки и ввода в эксплуатацию средств защиты информации в компьютерных сетях

З7 принципы основных методов организации и проведения технического обслуживания вычислительной техники и других технических средств информатизации

**Перечень знаний и умений в соответствии с профессиональными стандартами «Специалист по защите информации в телекоммуникационных системах и сетях», утвержденного приказом Министерства труда и социальной защиты Российской Федерации от 3 ноября 2016 г. № 608н, «Специалист по безопасности компьютерных систем и сетей», утвержденного приказом Министерства труда и социальной защиты Российской Федерации от 1 ноября 2016 г. № 598н., «Специалист по защите информации в автоматизированных системах», утвержденного приказом Министерства труда и социальной защиты Российской Федерации от 15 сентября 2016 г. № 522н., «Специалист по технической защите информации», утвержденного приказом Министерства труда и социальной защиты Российской Федерации от 1 ноября 2016 г. № 599н., которые актуализируются при изучении междисциплинарного курса:** 

1) способы защиты информации от утечки по техническим каналам;

2) основные методы управления защитой информации;

3) применять антивирусные средства защиты информации в операционных системах;

4) организационные меры по защите информации.

1) **Перечень знаний, умений, навыков в соответствии со спецификацией стандарта компетенции чемпионатного движения по профессиональному мастерству «Профессионалы» и Чемпионата высоких технологий Корпоративная защита от внутренних угроз информационной безопасности, которые актуализируются при изучении профессионального модуля:**

2) знать и понимать: скорость изменения ИТ-сферы и области информационной безопасности, а также важность соответствия современному уровню;

3) знать и понимать: подходы к построению сети и как сетевые устройства могут быть настроены для эффективного взаимодействия;

4) знать и понимать: особенности работы основных гипервизоров (мониторов виртуальных машин), таких как VirtualBox, MWare Workstation;

5) знать и понимать: типы угроз информационной безопасности, типы инцидентов;

6) знать и понимать: Технологий анализа трафика при работе политиками информационной безопасности в системе корпоративной защиты информации;

7) знать и понимать: структуру виртуальной защищенной сети. Назначение виртуальной защищенной сети. Особенности построения VPNсетей. Основные типы классификаций VPN-сетей;

8) знать и понимать: подходы к проведению расследования инцидента информационной безопасности, методики оценки уровня угроз.

### **1.3. Планируемые личностные результаты освоения рабочей программы**

ЛР 1. Осознающий себя гражданином и защитником великой страны.

ЛР 2. Проявляющий активную гражданскую позицию, демонстрирующий приверженность принципам честности, порядочности, открытости, экономически активный и участвующий в студенческом и территориальном самоуправлении, в том числе на условиях добровольчества, продуктивно взаимодействующий и участвующий в деятельности общественных организаций.

ЛР 3. Соблюдающий нормы правопорядка, следующий идеалам гражданского общества, обеспечения безопасности, прав и свобод граждан России. Лояльный к установкам и проявлениям представителей субкультур, отличающий их от групп с деструктивным и девиантным поведением. Демонстрирующий неприятие и предупреждающий социально опасное поведение окружающих.

ЛР 4. Проявляющий и демонстрирующий уважение к людям труда, осознающий ценность собственного труда. Стремящийся к формированию в сетевой среде личностно и профессионального конструктивного «цифрового следа».

ЛР 5. Демонстрирующий приверженность к родной культуре, исторической памяти на основе любви к Родине, родному народу, малой родине, принятию традиционных ценностей многонационального народа России.

ЛР 9. Соблюдающий и пропагандирующий правила здорового и безопасного образа жизни, спорта; предупреждающий либо преодолевающий зависимости от алкоголя, табака, психоактивных веществ, азартных игр и т.д. Сохраняющий психологическую устойчивость в ситуативно сложных или стремительно меняющихся ситуациях.

Результатом освоения МДК является овладение обучающимися видом

деятельности - Эксплуатация автоматизированных (информационных) систем в защищенном исполнении в том числе профессиональными компетенциями (ПК):

 $\mathbb{R}^2$ 

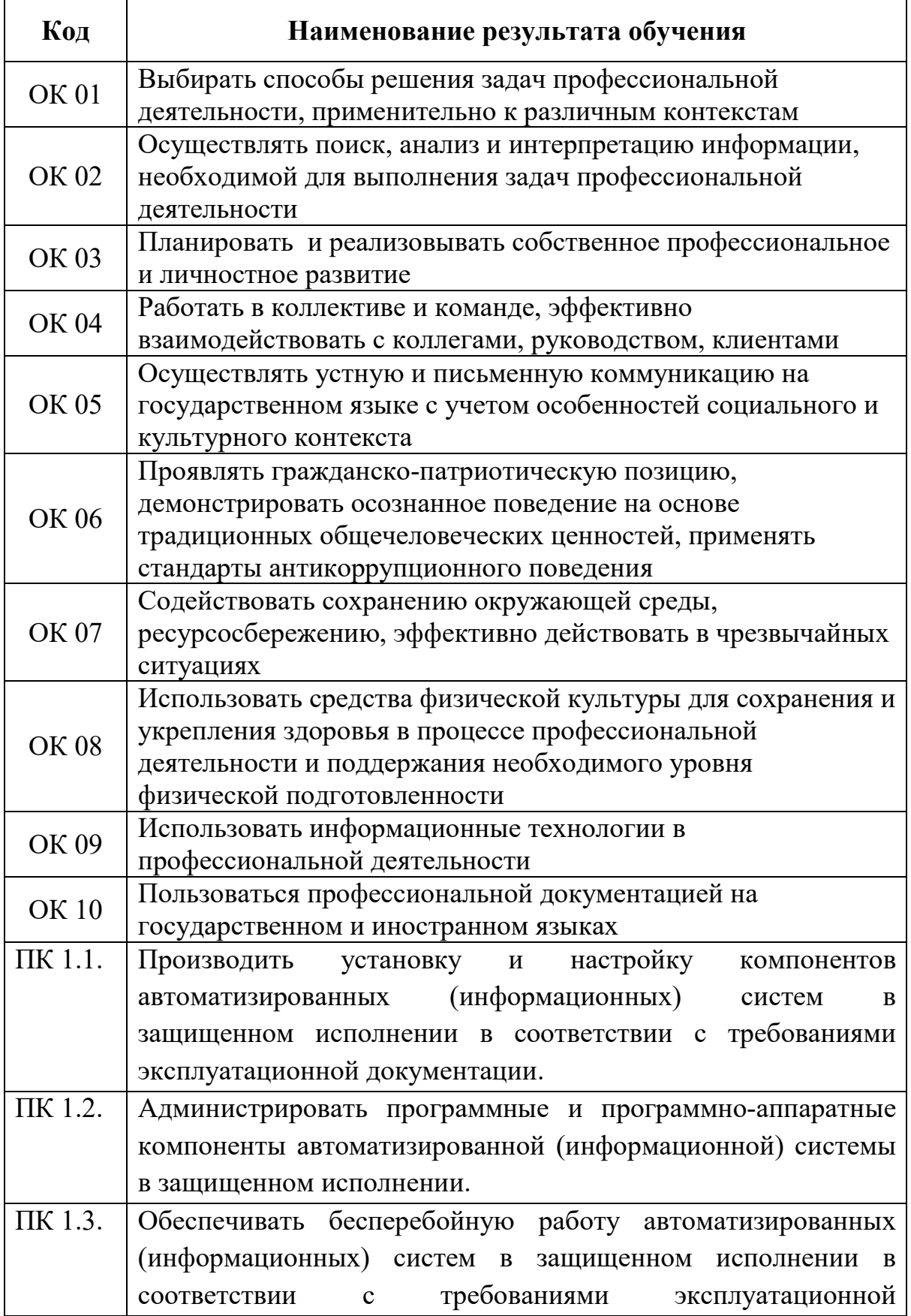

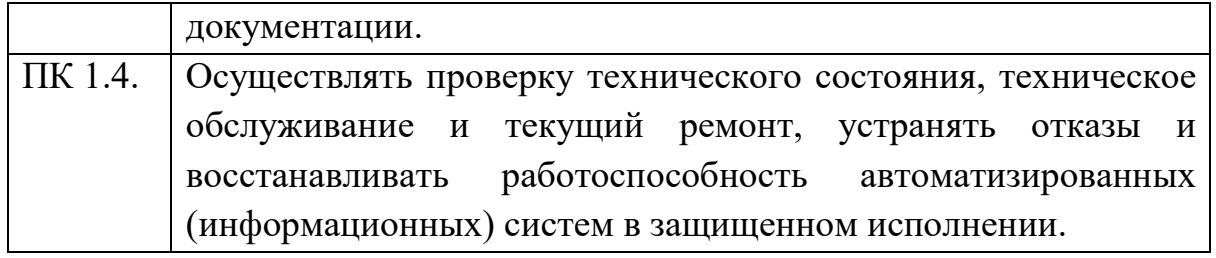

### **1.3 Результаты освоения междисциплинарного курса, подлежащие проверке**

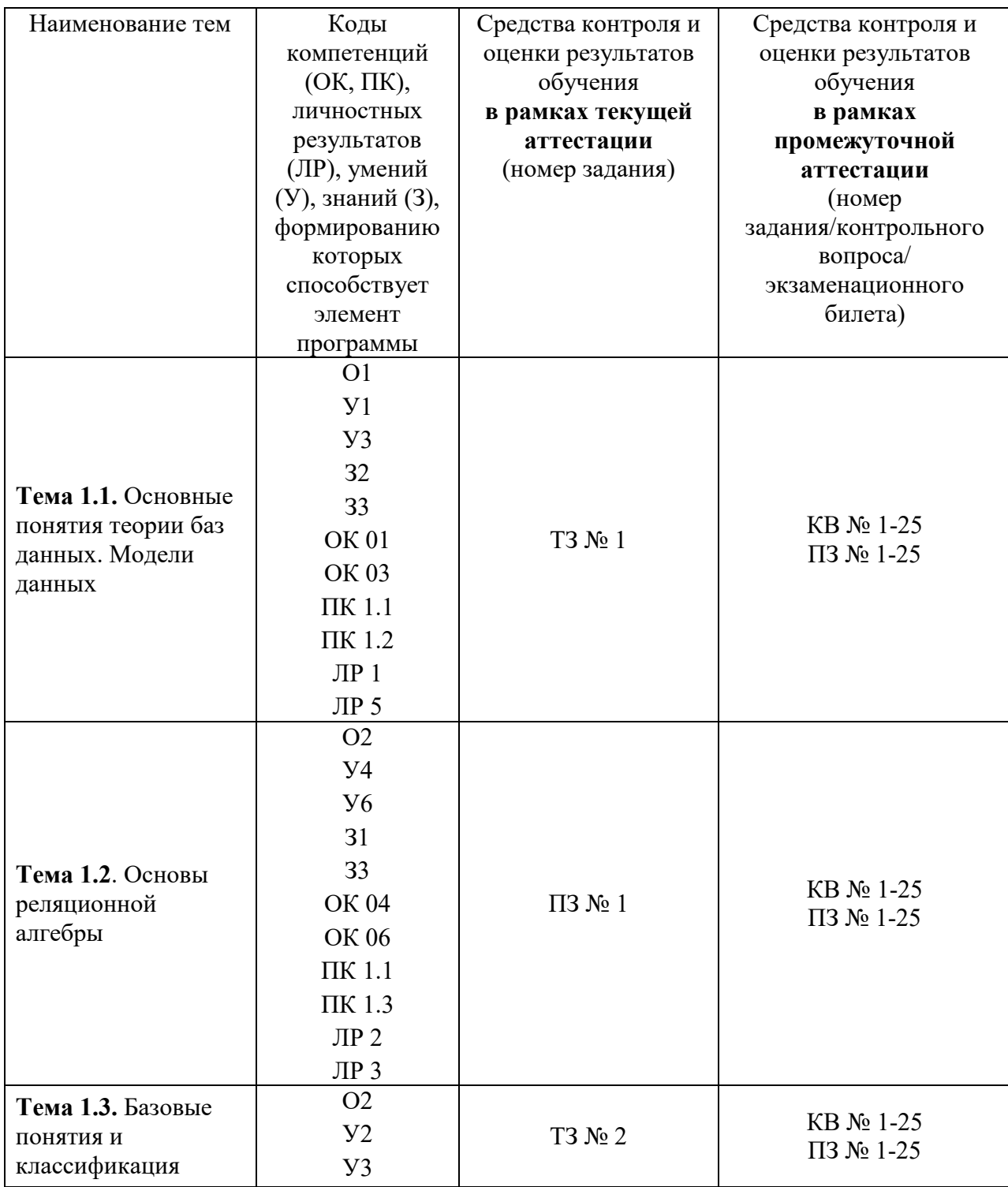

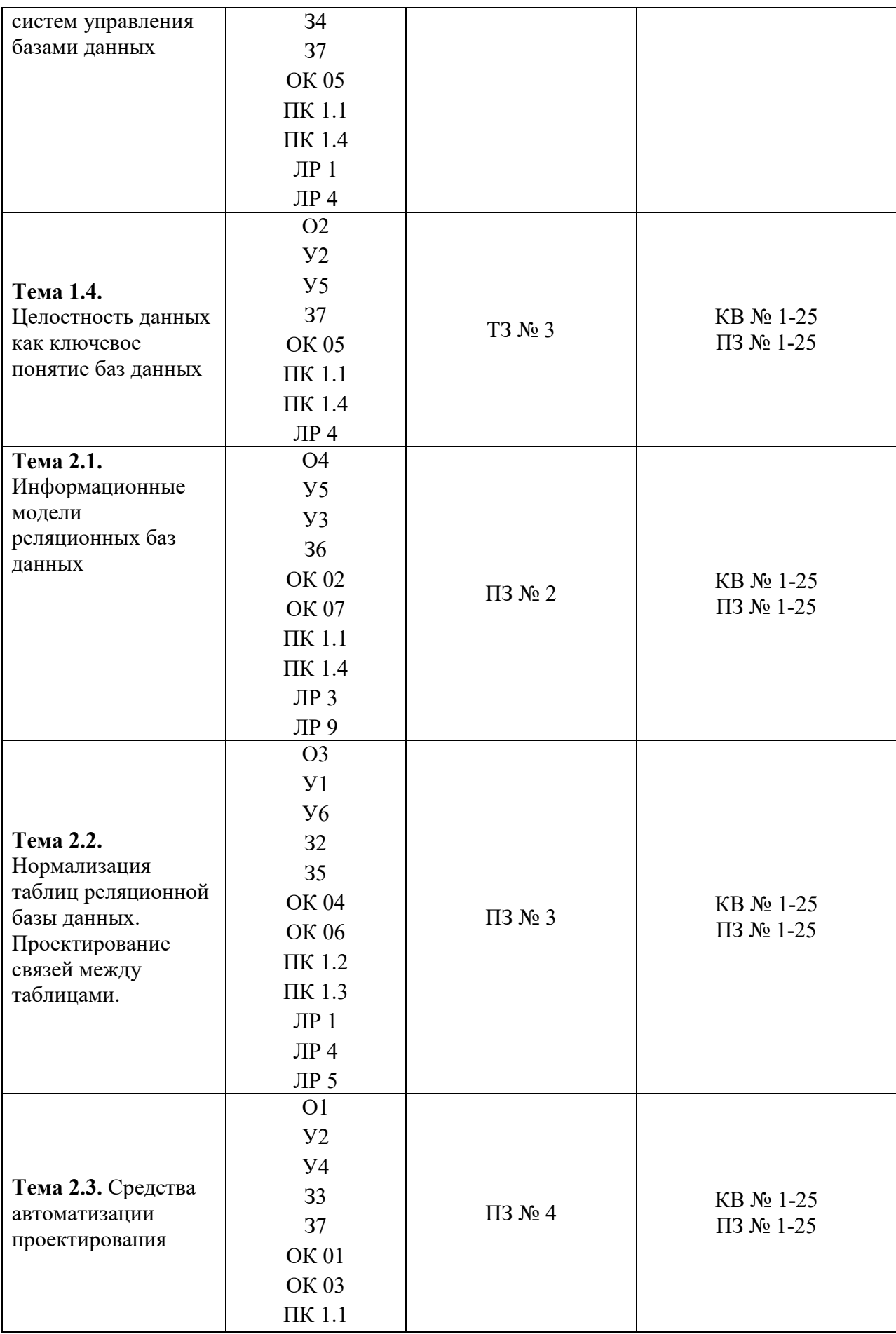

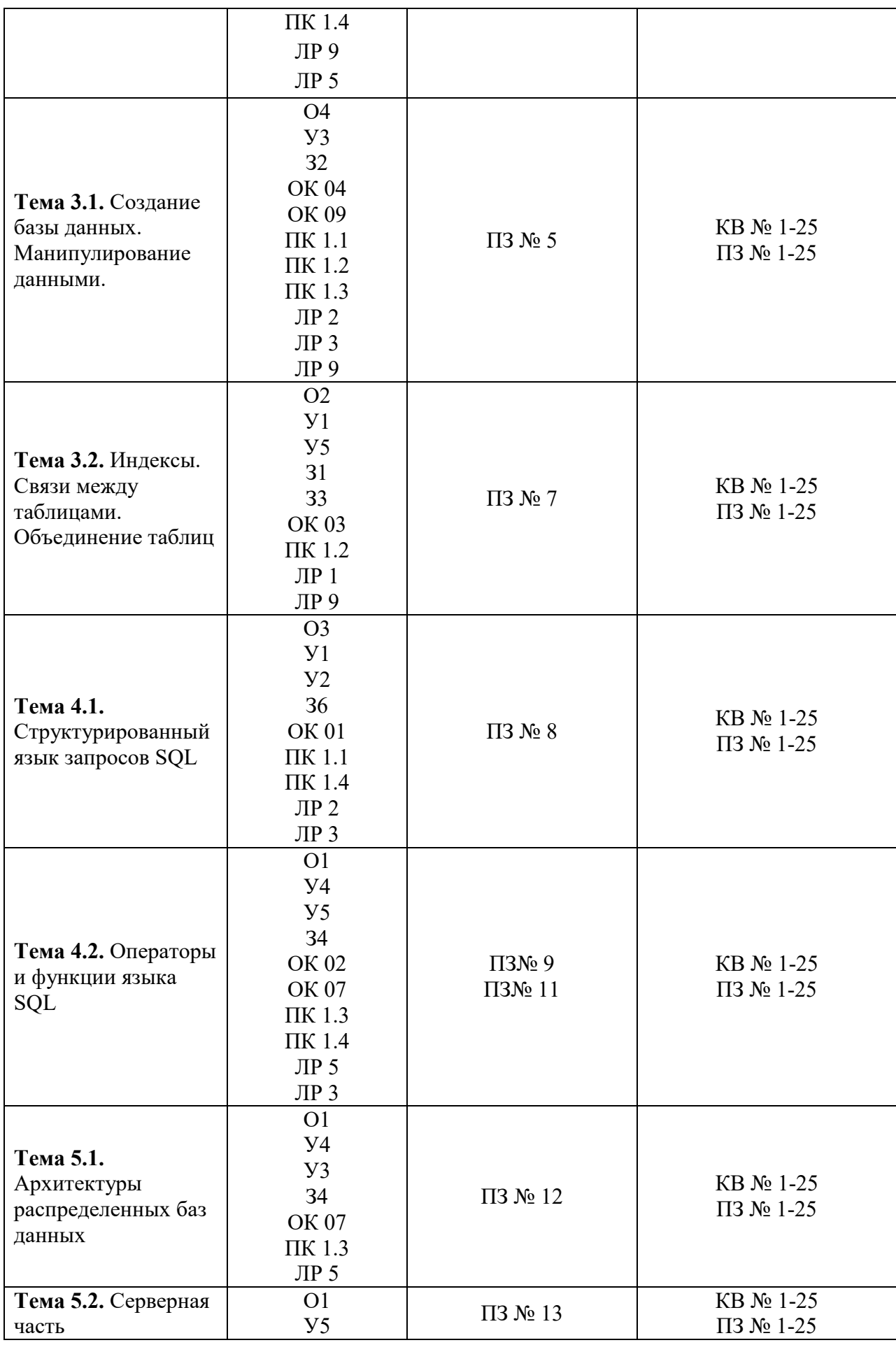

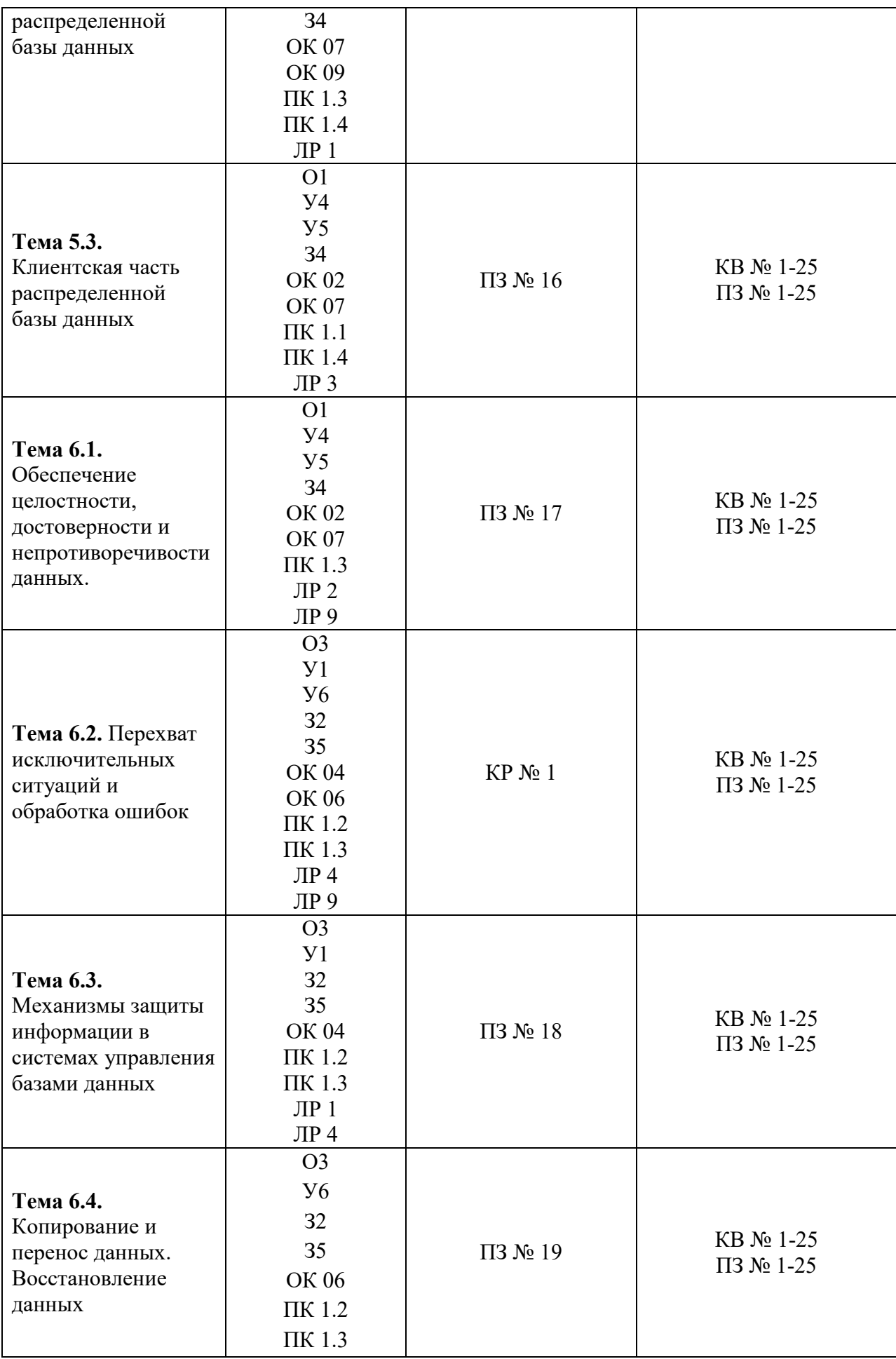

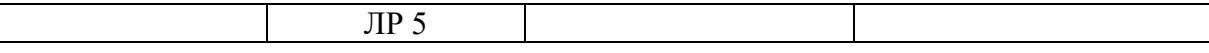

#### 2. Комплект оценочных средств для текущей аттестации

#### 2.1. Практические задания (ПЗ)

#### ПЗ № 1. Задание.

Вариант 1 1. Определите свойства отношений:

а) быть сыном

б) перпендикулярность плоскостей

в) делимости числа *а* на число *b*:

#### $a \nmid b$

2. Бинарное отношение задано графом.

Задайте его множеством пар и матрицей смежности

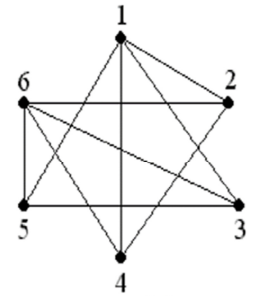

3. Пусть  $\vec{A}$  = {4,7,8,3},  $\vec{B}$  = {1,3,8,7},  $C = \{0, 4, 5, 7\}.$ 

составьте примеры отношений R и S, где<br> $R \subseteq A * B$ ,  $S \subseteq B * C$ 

определите отношения  $R^{-1}$ .  $S^{-1}$ 

4. Пусть R- отношение «быть отцом» на множестве М.

Определите  $\overline{R}$ ,  $R^{-1}$ ,  $R^{0}$ 

Каковы свойства отношений?

#### Вариант 2.

1. Определите свойства отношений:

а) быть моложе

б) параллельность плоскостей

в) нестрогого неравенства чисел а и b:

 $a \leq b$ 

2. Бинарное отношение задано графом.

Задайте его множеством пар и матрицей смежности

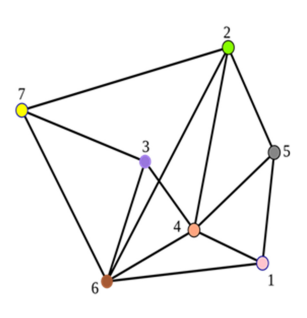

3. Пусть  $A = \{3,4,5,6\}$ ,  $B = \{6,7,1,3\}$ ,  $C = \{6, 4, 3, 7\},\$ 

составьте примеры отношений R и S, где<br> $R \subseteq A * B$ ,  $S \subseteq B * C$ 

определите отношения  $R^{-1}$ .  $S^{-1}$ 4. Пусть R- отношение «быть богаче» на множестве М.

Определите 
$$
\overline{R}
$$
,  $R^{-1}$ ,  $R^{0}$ 

Каковы свойства отношений?

# $\overline{R}$ ,  $\overline{R}^1$ ,  $\overline{R}^0$  любых двух отношений 5. Составьте композицию

### $\Pi$ 3 No 2

- 1) Выбрать предметную область.
- 2) Для каждой сущности определить необходимый набор атрибутов и задать их полное описание.
- 3) Определить смысловые ограничения и правила обработки каждого атрибута.
- 4) Выделить ключевые атрибуты для каждой сущности.
- 5) Определить сущности вида подтип/супертип, где это необходимо.
- 6) На основе анализа взаимолействия сушностей в прелметной области определить типы связей между ними.
- 7) Описать каждую связь.
- 8) Построить отчет по созданной модели, используя генератор отчетов Report Builder.

### $\Pi$ 3 No 3

Необходимо создать базу данных «Магазин «Молоко»». Для создания указанной базы данных были собраны следующие концептуальные требования:

Наименование товара Кол-во товара Дата накладной Дата изготовления Наименование поставщика Адрес поставщика № накладной Цена за единицу Стоимость товара ьЕд. измерения

Концептуальные требования разделим на две сущности. Сущность «Поставщик» будет содержать атрибуты: Наименование поставщика и Адрес поставщика. Сущность «Товар» будет содержать атрибуты: Наименование товара, Кол-во товара, Цена за единицу, Дата накладной, Дата изготовления, № накладной, Единица измерения и Стоимость товара. Название базы данных: Магазин «Молоко

### Название базы данных:

 $\overline{\phantom{a}}$ 

Концептуальные

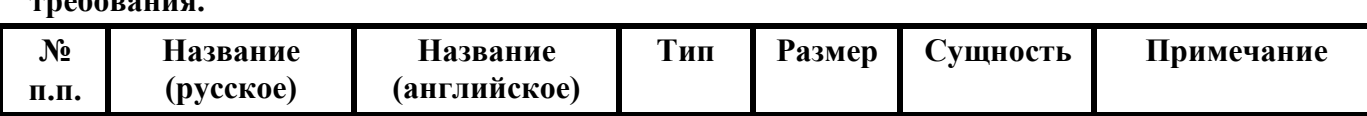

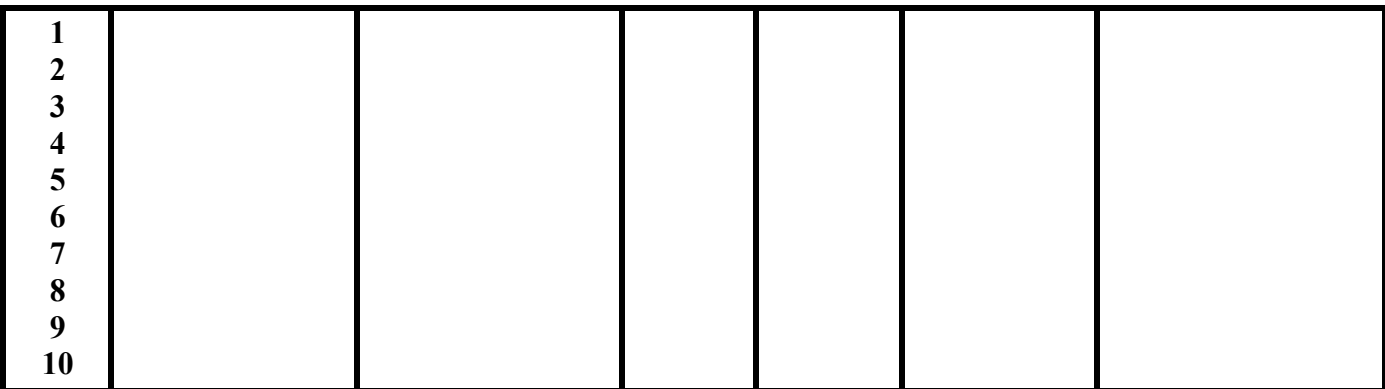

Применим к этим двум сущностям условия первой нормальной формы: Первая нормальная форма.

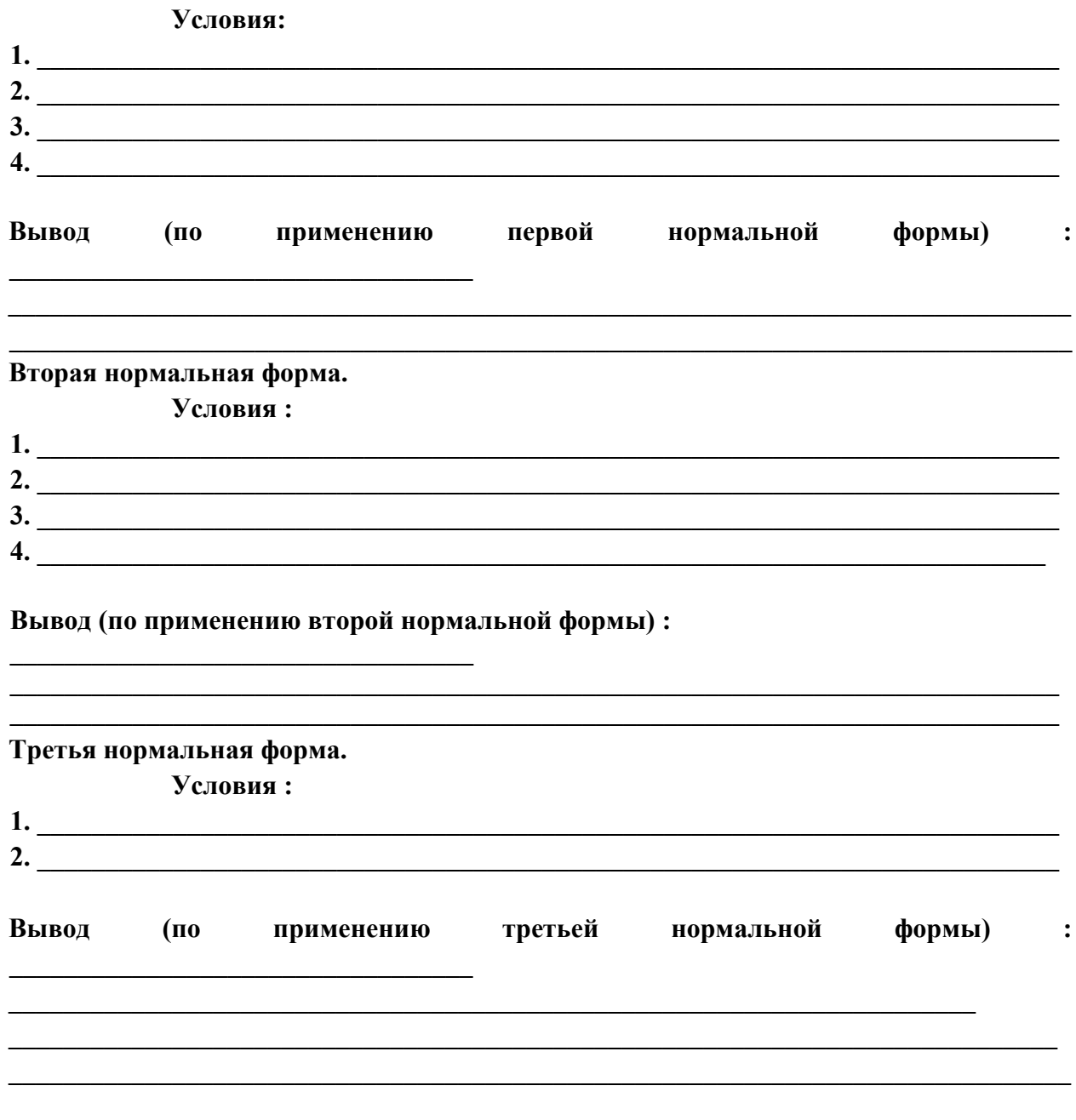

Структура таблиц.

#### **Таблица \_\_\_\_\_\_\_\_\_\_\_\_\_\_\_\_\_\_\_\_\_\_**

 **\_\_\_\_\_\_\_\_\_\_\_\_\_\_\_\_\_\_\_\_\_\_\_\_\_ ( Название русское )** 

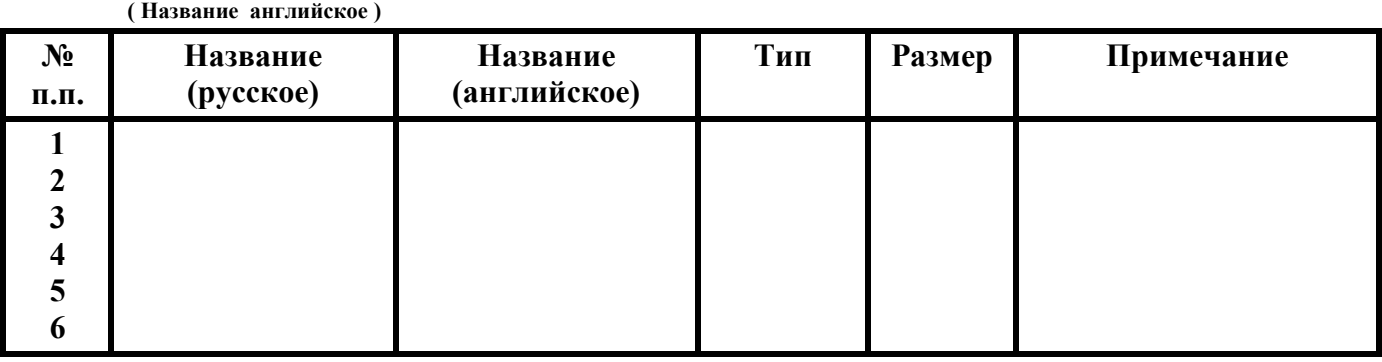

#### **Таблица \_\_\_\_\_\_\_\_\_\_\_\_\_\_\_\_\_\_\_\_\_\_ \_\_\_\_\_\_\_\_\_\_\_\_\_\_\_\_\_\_\_\_\_\_\_\_\_**

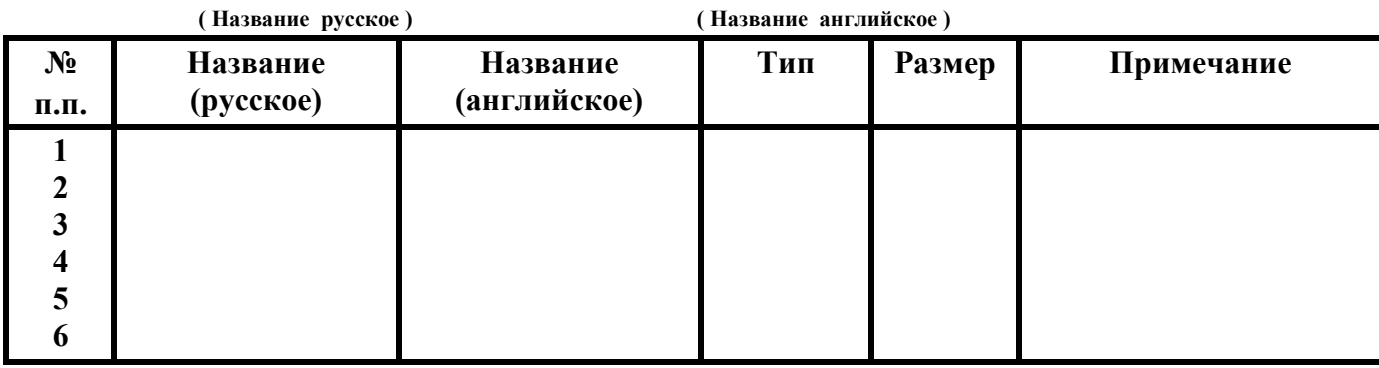

#### **Таблица \_\_\_\_\_\_\_\_\_\_\_\_\_\_\_\_\_\_\_\_\_\_ \_\_\_\_\_\_\_\_\_\_\_\_\_\_\_\_\_\_\_\_\_\_\_\_\_**

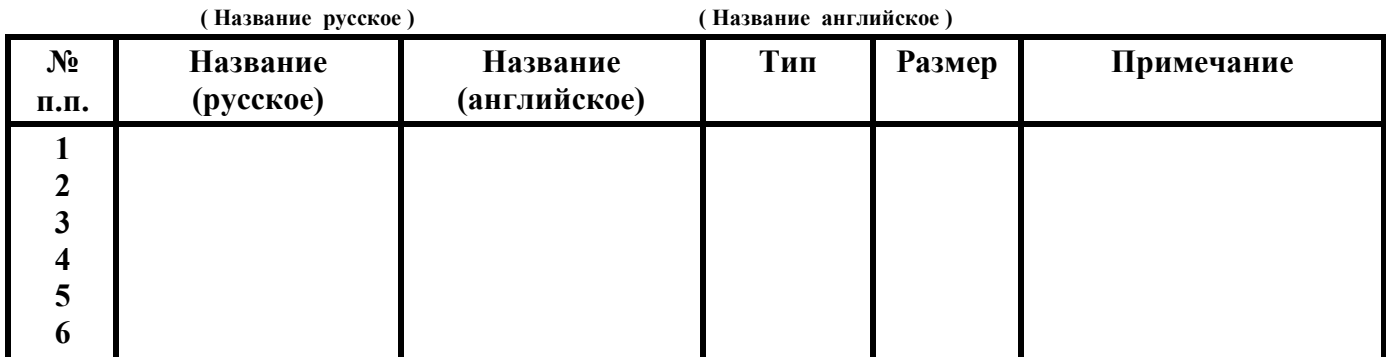

#### **Таблица \_\_\_\_\_\_\_\_\_\_\_\_\_\_\_\_\_\_\_\_\_\_ \_\_\_\_\_\_\_\_\_\_\_\_\_\_\_\_\_\_\_\_\_\_\_\_\_**

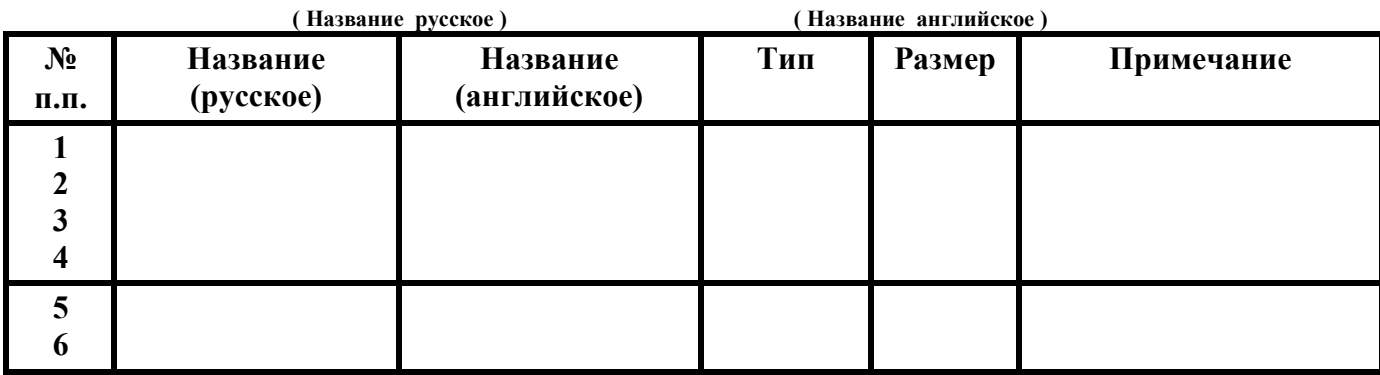

**Таблица \_\_\_\_\_\_\_\_\_\_\_\_\_\_\_\_\_ \_\_\_\_\_\_\_\_\_\_\_\_\_\_\_\_\_\_\_\_\_** 

 **( Название русское ) ( Название английское )** 

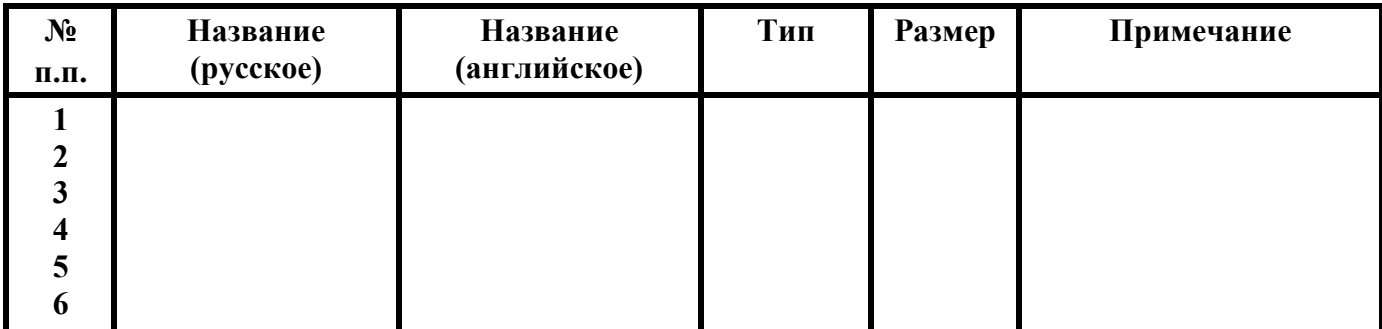

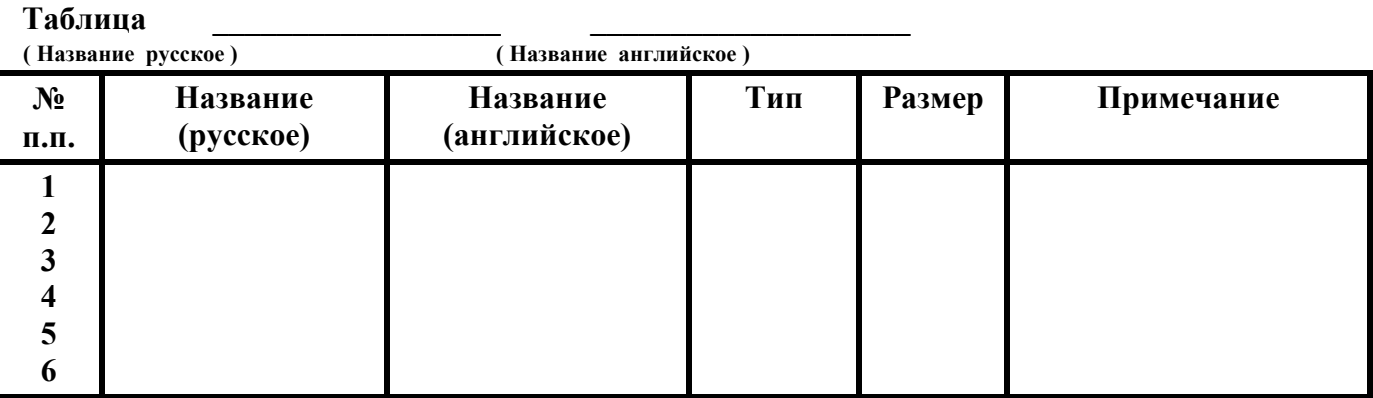

#### **Структура базы данных « \_\_\_\_\_\_\_\_\_\_\_\_\_\_\_\_\_\_\_\_\_\_\_\_\_\_\_\_\_\_\_\_\_\_\_\_\_\_\_\_\_\_\_\_\_\_\_\_\_\_ »**

Таблица \_\_\_\_\_\_\_\_\_\_\_\_\_ Таблица \_\_\_\_\_\_\_\_\_\_ Таблица \_\_\_\_\_\_\_\_\_\_\_\_

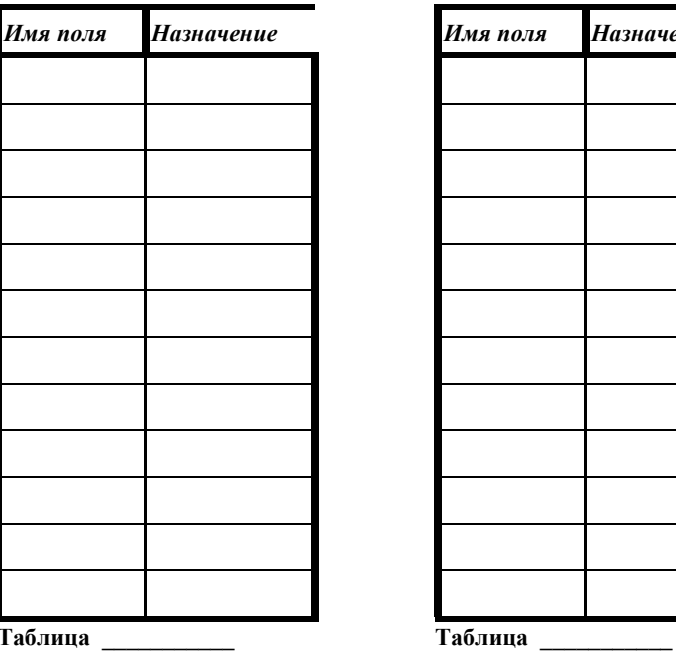

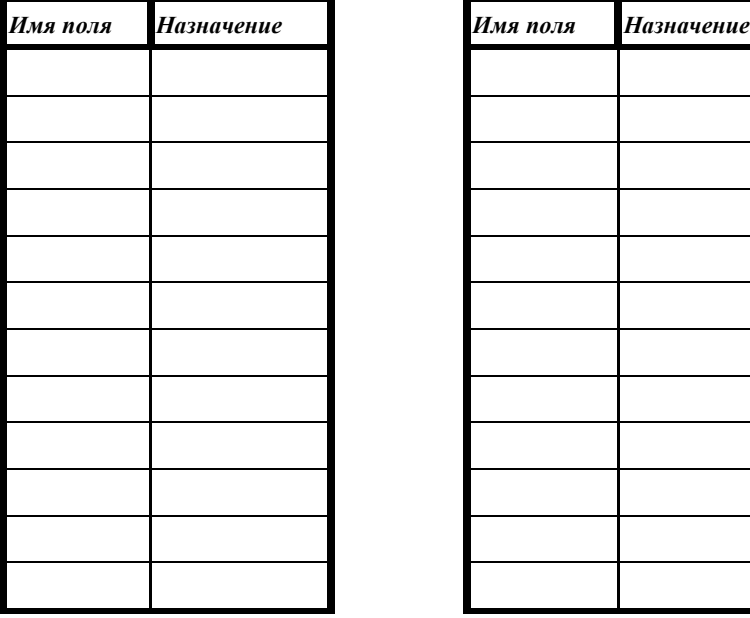

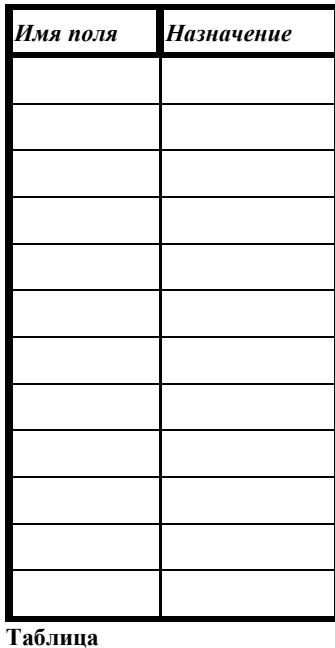

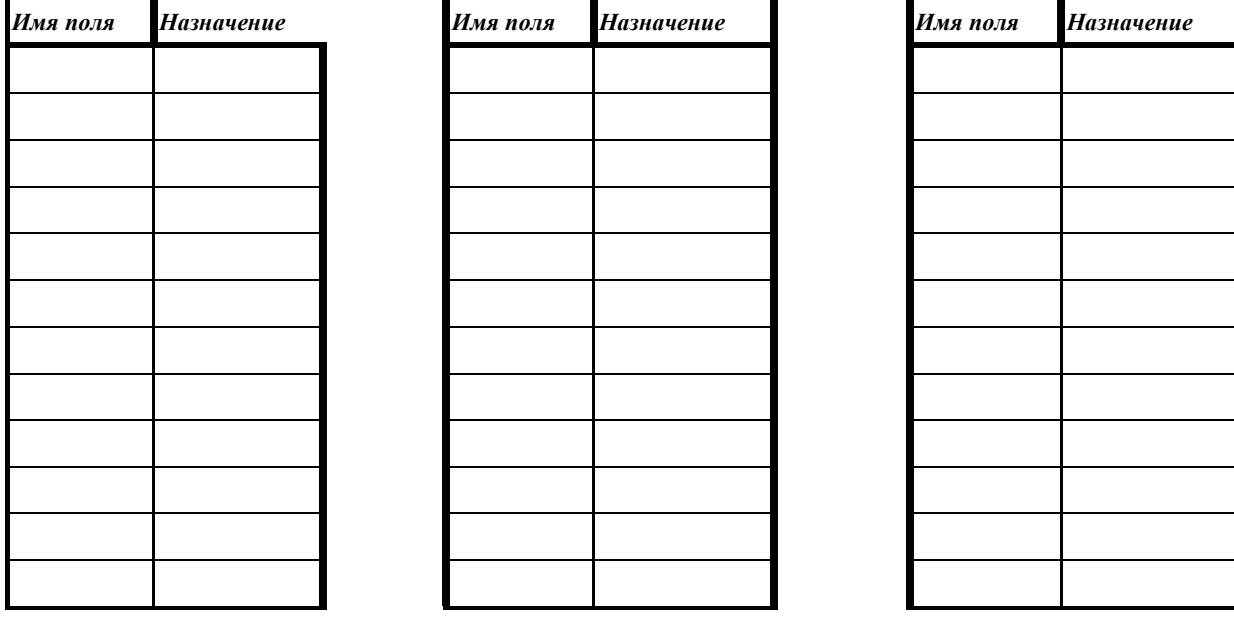

**ПЗ № 4.** Задание. Используя ресурсы сети Интернет, дать краткую характеристику группе Case – средств. Рассмотреть не менее 5 программных продуктов, согласно номеру варианта.

### *Варианты:*

- 1. Средства тестирования.
- 2. Средства документирования.
- 3. Средства разработки приложений.
- 4. Средства проектирования баз данных.
- 5. Средства анализа и проектирования.
- 6. Средства реинжиниринга.
- 7. Российские Case средства.
- 8. Средства конфигурационного управления.
- 9. CASE-средства для автоматизации инженерной деятельности.

10. Интегрированные CASE-средства (поддержка всего жизненного цикла АИС).

**ПЗ № 5.** Задание. 1. Создание базы и таблиц. Откроем консоль MySQL. Введем имя пользователя и пароль. Выведем список созданных баз данных. mysql> SHOW DATABASES;

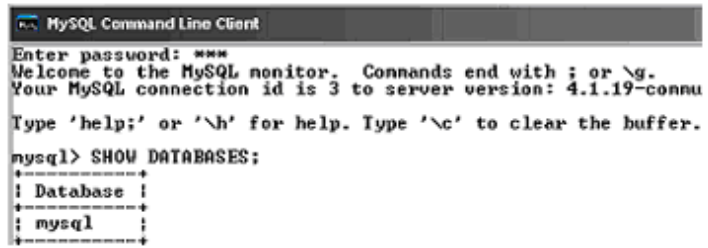

Создадим новую базу данных с именем si mysql> CREATE DATABASE

si;

```
nysql> CREATE DATABASE si;<br>Query OK, 1 row affected <0.02 sec>
_{\text{mysq1>}} _{-}\left| \cdot \right|
```
Просмотрим базы данных, и выберем ту, которую мы будем использовать.

mysql> SHOW DATABASES;

```
nysql> SHOW DATABASES;
| Database
 mysql
            I,
  si
             ŧ
```
Сделаем созданную базу текущей, и будем в ней работать. mysql> USE si;

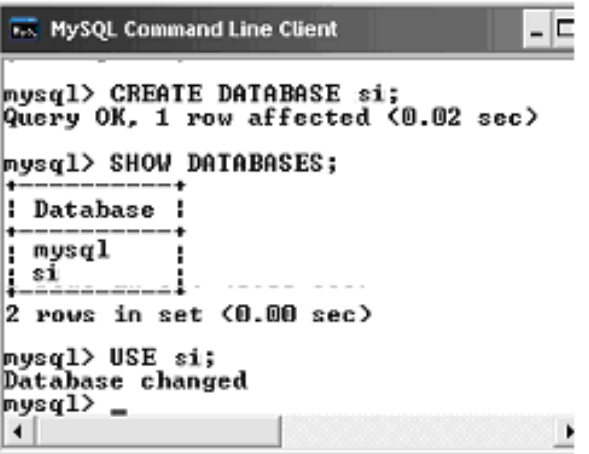

Создадим таблицу "prodav": mysql> CREATE TABLE prodav

 $\rightarrow$  (name prodav char(10), city prodav char (10), comiss float, cod prodav  $int(11)$ ;

```
THE MySQL Command Line Client
                                                                                                                                                  -|=
 ī
   \overline{f}r
|| nysq<br>|| nysq<br>|| test
   nysql
3 rows in set (0.00 sec)
mysql> USE si;<br>Database changed
mysql> CREATE TABLE prodav<br>
-> <name_prodav char<10>, city_prodav char<10>,comiss float, cod_prodav<br>
int<11>>;<br>Query OK, 0 rows affected <0.02 sec>
|mysq1\rangle
```

```
Выведем описание типов созданной таблицы 
mysql> DESCRIBE prodav;
```
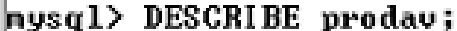

Ш

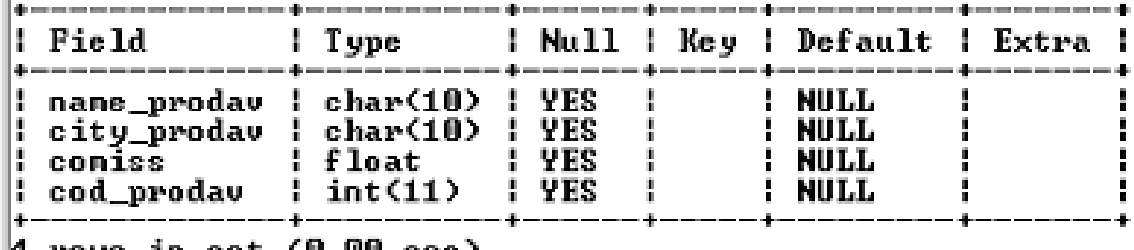

 $\parallel$ 4 rows in set (0.00 sec)

Аналогично создадим и выведем описание для таблиц "pokup" и "sale". mysql> CREATE TABLE pokup

 $\rightarrow$  (cod pokup int(11), name pokup char(10), city pokup char(10), rating int(11), cod

prodav int(11));

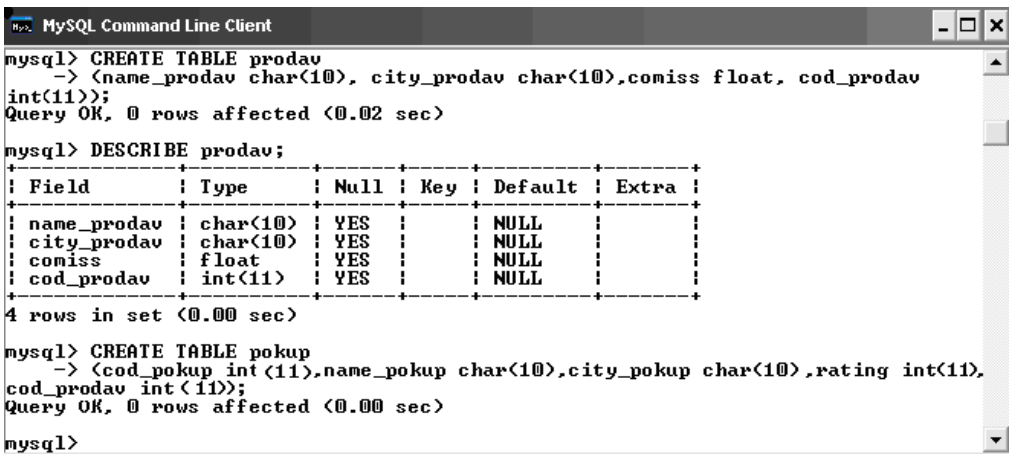

mysql> DESCRIBE pokup;

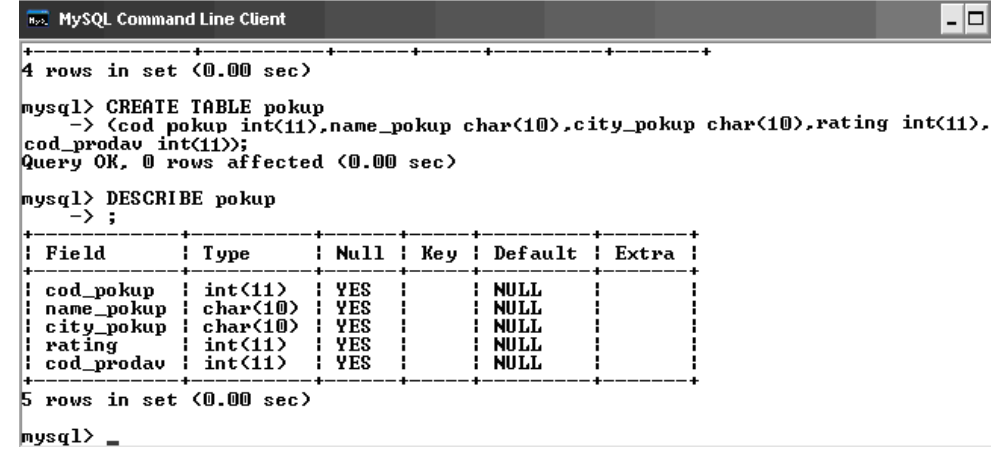

## mysql> CREATE TABLE sale

(cod\_s int(11), cost\_s float, date\_s date, cod\_pokup int(11), cod\_prodav  $int(11)$ ;

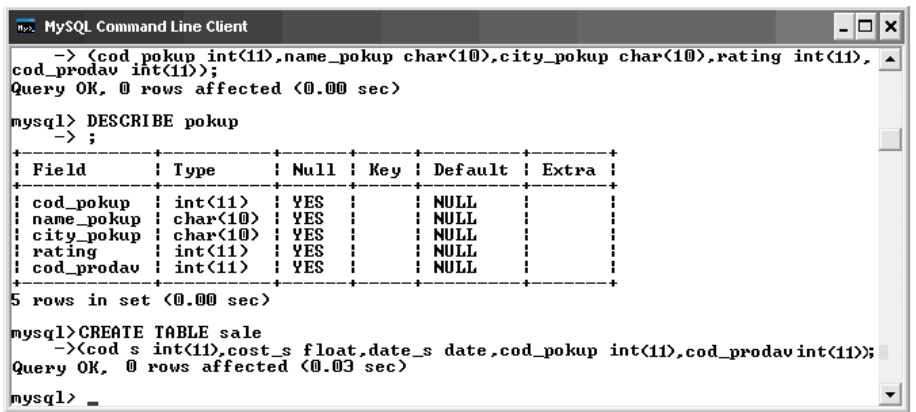

### mysql> DESCRIBE sale;

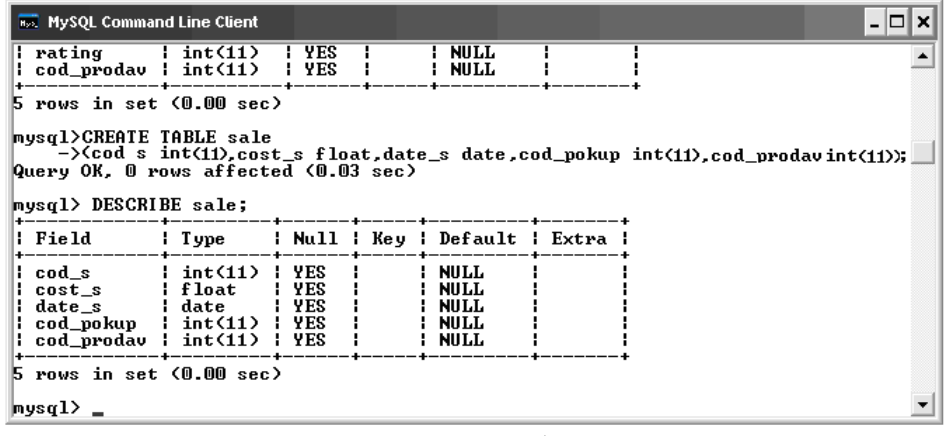

Посмотрим список созданных таблиц mysql> SHOW TABLES;

```
nusal> SHOW TABLES;
 Tables_in_si
  pokup
  prodav
l sale
3 rows in set (0.02 sec)|nysq1\rangle =
```
Вводим данные в таблицы. Сначала заполним таблицу sale

mysql> INSERT INTO sale -> VALUES (3003, 767, "2005-03-04", 2001, 1001); Query OK, 1 row affected (0.02 sec)

mysql> INSERT INTO sale -> VALUES (3002, 1900, "2006-05-06", 2007, 1004); Query OK, 1 row affected (0.00 sec)

mysql> INSERT INTO sale -> VALUES (3005, 5160, "2006-05-09", 2003, 1002); Query OK, 1 row affected (0.00 sec) mysql> INSERT INTO sale -> VALUES (3006, 1098, "2006-12-31", 2008, 1007); Query OK, 1 row affected (0.00 sec)

mysql> INSERT INTO sale -> VALUES (3009, 1713, "2005-09-09", 2002, 1003); Query OK, 1 row affected (0.00 sec)

mysql> INSERT INTO sale -> VALUES (3007, 75, "2006-05-08", 2004, 1002); Query OK, 1 row affected (0.00 sec)

mysql> INSERT INTO sale -> VALUES (3008, 4723, "2005-09-11", 2006, 1001); Query OK, 1 row affected (0.00 sec)

mysql> INSERT INTO sale -> VALUES (3010, 1309, "2006-05-01", 2004, 1002); Query OK, 1 row affected (0.02 sec)

mysql> INSERT INTO sale -> VALUES (3011, 9981, "2004-03-05", 2006, 1001); Query OK, 1 row affected (0.00 sec)

mysql> INSERT INTO sale -> VALUES (3001, 18, "2007-02-15", 2008, 1007); Query OK, 1 row affected (0.00 sec)

Проверим правильность заполнения таблицы, для этого произведем выборку.

mysql> SELECT \* FROM sale;

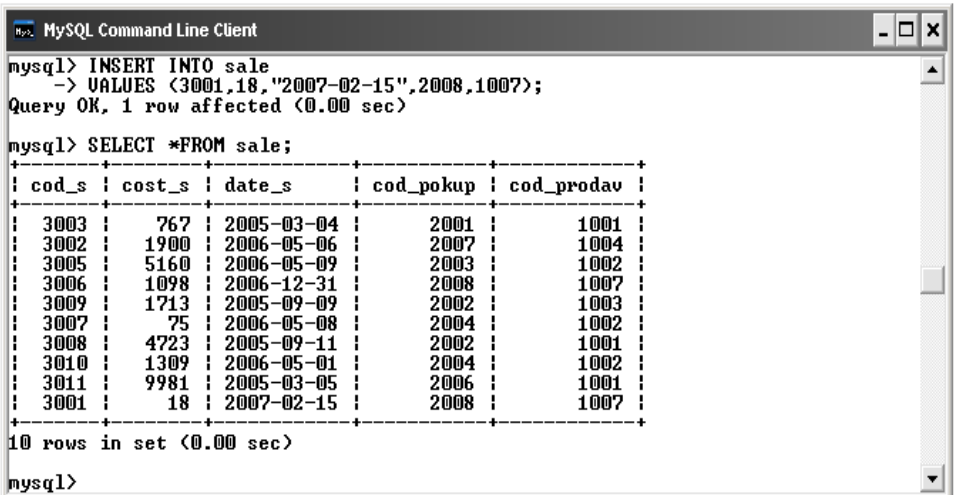

Аналогично введем данные в таблицы "prodav" и "pokup".

mysql> INSERT INTO prodav -> VALUES ("Аксель", "Норильск", 0.1,1003); Query OK, 1 row affected (0.00 sec)

mysql> INSERT INTO prodav -> VALUES ("Мыскин", "Луга", 0.11,1004); Query OK, 1 row affected (0.00 sec)

mysql> INSERT INTO prodav -> VALUES ("Птицын", "Луга", 0.12,1001); Query OK, 1 row affected (0.00 sec)

mysql> INSERT INTO prodav -> VALUES ("Ривкин", "Бабушкин", 0.15,1007); Query OK, 1 row affected (0.00 sec)

mysql> INSERT INTO prodav -> VALUES ("Смирнов", "Сад", 0.13,1002); Query OK, 1 row affected (0.00 sec) mysql> SELECT \* FROM prodav;

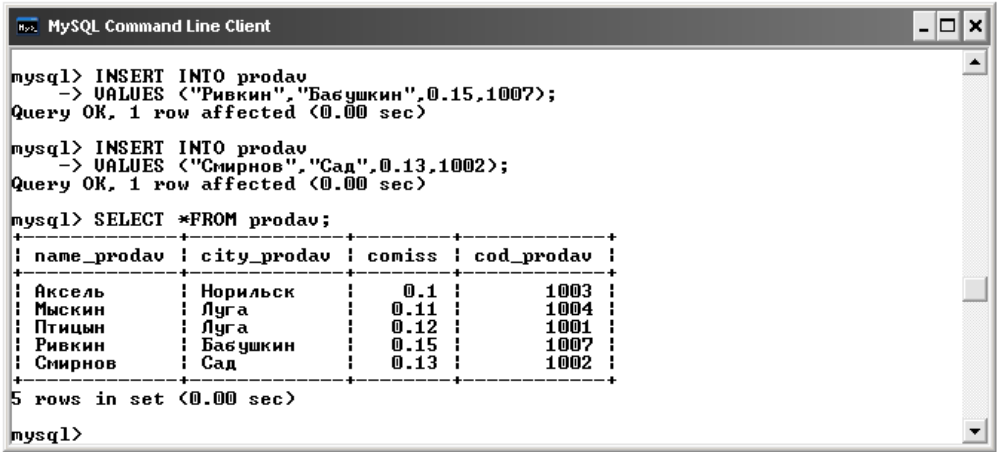

Заполним таблицу "pokup".

mysql> INSERT INTO pokup -> VALUES (2001, "Семенова","Челябинск",100,1001); Query OK, 1 row affected (0.00 sec)

mysql> INSERT INTO pokup -> VALUES (2002, "Игошина","Челябинск",200,1003); Query OK, 1 row affected (0.00 sec)

mysql> INSERT INTO pokup -> VALUES (2003, "Ли","Сад",200,1002); Query OK, 1 row affected (0.00 sec)

mysql> INSERT INTO pokup -> VALUES (2004, "Гресс","Быково",300,1002); Query OK, 1 row affected (0.00 sec)

mysql> INSERT INTO pokup -> VALUES (2006, "Клин","Луга",100,1001); Query OK, 1 row affected (0.00 sec)

mysql> INSERT INTO pokup -> VALUES (2008, "Кузнецов","Сад",300,1007); Query OK, 1 row affected (0.00 sec)

mysql> INSERT INTO pokup -> VALUES (2007, "Петров","Ростов",100,1004); Query OK, 1 row affected (0.00 sec)

mysql> SELECT \* FROM pokup;

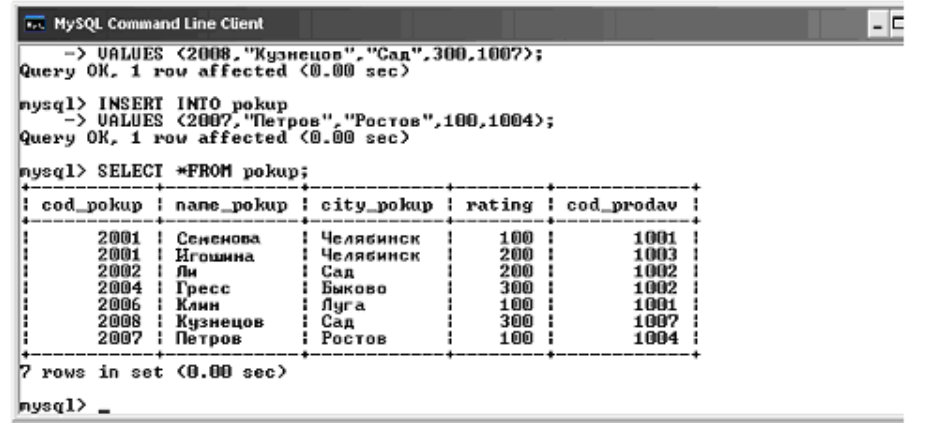

### **ПЗ № 7.** Задание.

Выполнить сортировку данных в таблице *Производитель* по полю *Страна*.

Выполнить сортировку данных в таблице *Производитель* по полю *Производитель* по убыванию.

Выполнить поиск записей в таблице *Компьютер*.

Самостоятельно найти в таблице *Компьютер* и распечатать записи с моделью компьютера S-34 (по полю *Название*)*.*

Организовать фильтрацию данных в *таблице Компьютер.*

Выбрать все модели компьютеров, имеющих в комплектации процессор Celeron

Выбрать модели компьютеров, имеющих процессор, работающий с частотой более 500 МГц

В таблице *Компьютер* отобрать модели с объемом памяти жесткого диска больше 10,2, но меньше 13,7 Мб, которые имеют звуковую карту (по двум критериям сразу).

В таблице *Договор* выполнить:

1. Отфильтровать записи с количеством компьютеров от 5 до 15

(>=5 *and* <15). Распечатать результат.

2. Отфильтровать записи по полю *Договор* за март 2005 года. Распечатать результат.

3. Отфильтровать Договор, которые включают модели С002 и С009. Распечатать результат.

**ПЗ № 8.** Задание. Создайте все остальные таблицы, указанные ниже, используя SQL – запросы.

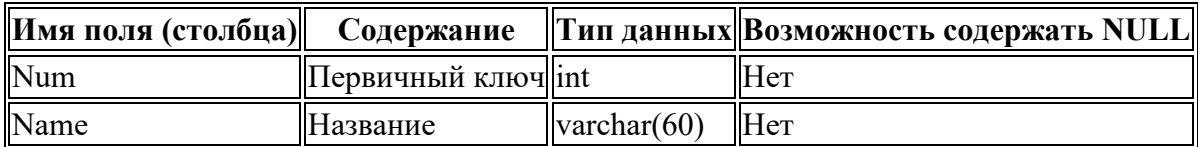

Таблица **Speciality** (специальность)

### Таблица **Course** (курс)

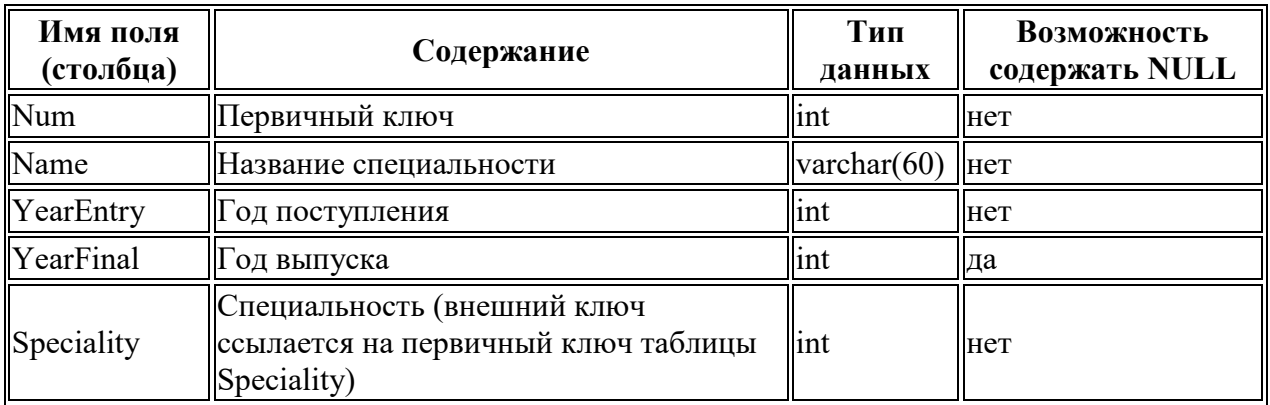

### Таблица **Group** (группа)

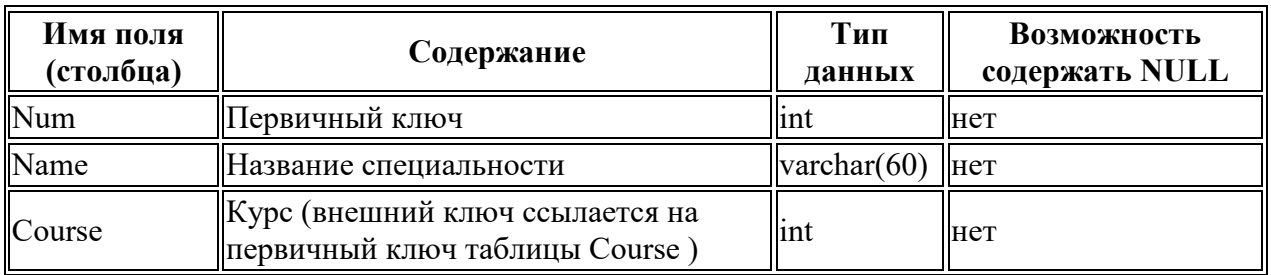

### Таблица **Discipline** (дисциплина)

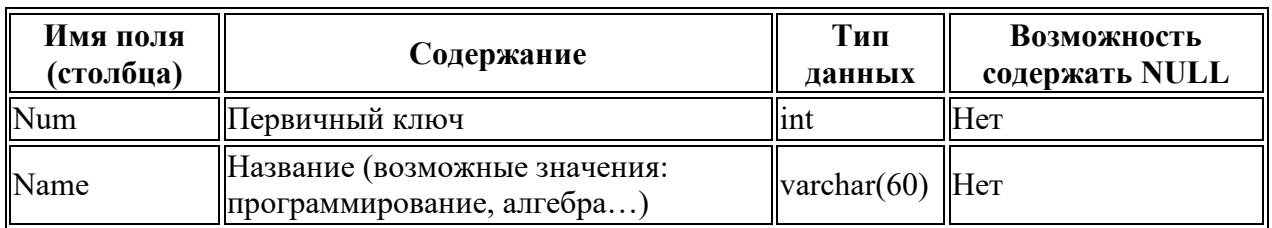

### Таблица **Account** (тип отчетности)

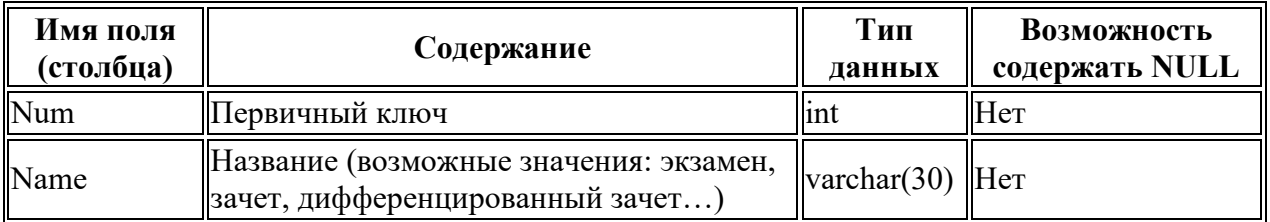

### Таблица **Mark** (отметка)

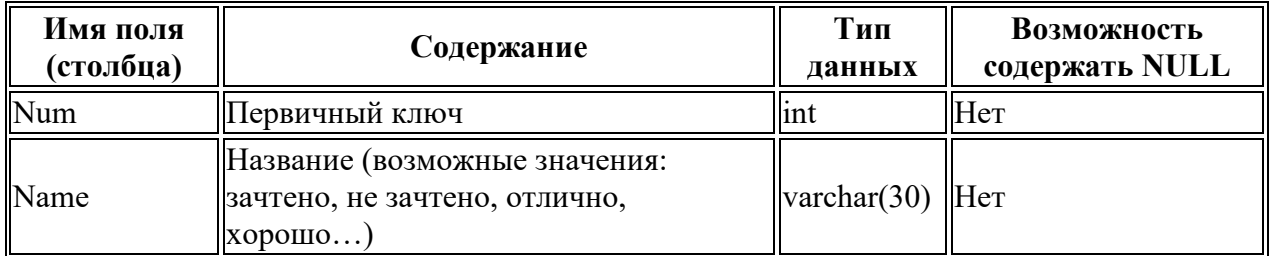

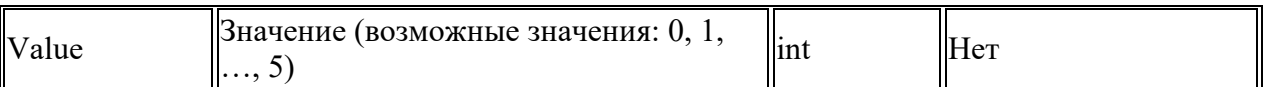

### Таблица **Status** (академический статус студента)

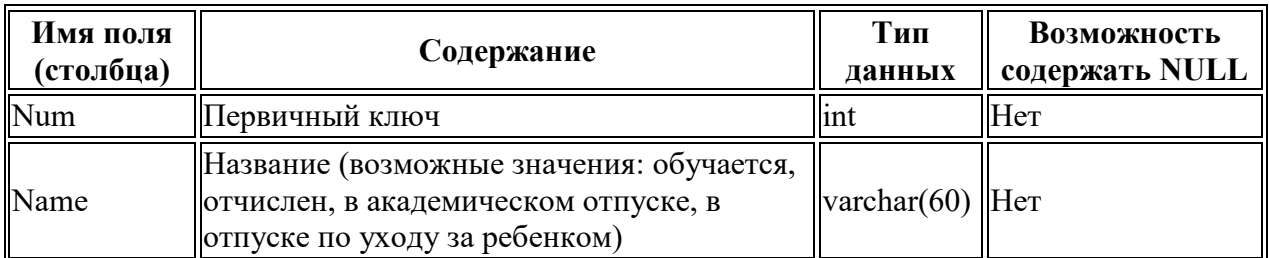

### Таблица **Position** (должность)

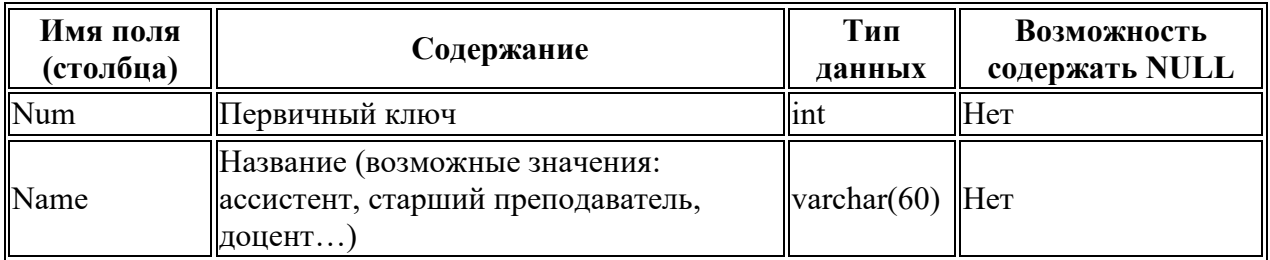

### Таблица **People** (люди)

![](_page_23_Picture_195.jpeg)

### Таблица **Student** (студент)

![](_page_23_Picture_196.jpeg)

#### Таблица **Teacher** (преподаватель)

![](_page_24_Picture_184.jpeg)

#### Таблица **SemesterResults** (результаты сессии)

![](_page_24_Picture_185.jpeg)

### **ПЗ № 9.** Задание.

В соответствии с выбранным вариантом задания организовать выборки данных с помощью запросов:

на добавление данных с помощью запроса и из другой таблицы;

на обновление таблиц;

перекрестный;

на удаление

### **ПЗ№ 11.** Задание.

1. Перевести каждую оценку в рейтинговый бал (за оценку меньше 3 начисляется 0 баллов, от 3 до 4 –1 балл, за оценку 5 –2 балла).

2. Вывести список оценок и их буквенное обозначение (5 –«отлично», 4 –«хорошо», 3 –«удовлетворительно», 2 –«неудовлетворительно»).

3.Вывести список оценок и указать значение по системе «зачетнезачет» (для оценок 5 или 4 –«зачет», для остальных –«незачет»).

4. Вывести названия групп и названия специальностей («... ПИЭ...» -Прикладная информатика в экономике, «...Мат...» -Математика, «...Инф...» -Информати-ка, в случае другого обозначения повторить название группы).

5. Вывести фамилии студентов и место прохождения практики (студенты группы с кодом 1 проходят практику в «Банк УралСиб», с кодом 2 - «СберБанк», с кодом 3 - «Первомайский», с кодом 4 - «РосСельхозБанк»).

### ПЗ № 12. Задание.

1. Используя указанную преподавателем доменную или локальную учетную запись Windows, с помощью SQL Server Management Studio подключитесь к используемому экземпляру SOL Server. Проверьте установленный на сервере режим аутентификации.

2. В окне Object Explorer (по умолчанию - левая часть окна Management Studio) откройте список учетных записей (logins). На выполнение каких серверных ролей авторизована используемая вами учетная запись?

3. В каких базах данных сервера вашей учетной записи сопоставлены пользователи? На выполнение каких ролей они авторизованы?

4. В среде Management Studio создайте новую базу данных. Откройте список пользователей и ролей. Убедитесь, что учетная запись, под которой вы работаете, сопоставлена пользователю dbo, авторизованному на роль db owner.

5. Используя приведенный ниже скрипт, создайте в базе данных таблицы. Перед гем как запустить скрипт, уберите символы комментария («--») из первой строки и после ключевого слова use укажите имя вашей базы ланных.

—use MyTestl GO

**CREATE TABLE dbo.Book (** 

book id int IDENTITY  $(1, 1)$  primary key,

Title varchar(50) NOT NULL, —название книги Author varchar(50), автор Publisher varchar(50), — издательство [Year] smallint) — год издания  $GO$ 

**CREATE TABLE dbo.Status (** 

Status id int IDENTITY (1, 1) primary key, Status name varchar(50) NOT NULL) — статус: выдана, в библиотеке и т.д.

 $GO$ 

**CREATE SCHEMA libr GO** 

CREATE TABLE libr. Book in lib (

lib id int primary key, —номер экземпляра book id int references dbo.Book, status id int references dbo.[Status])

Обратите внимание, что приведенный скрипт создает не только три таблицы, но и схему libr. В SQL Server схема является контейнером логического уровня, к которому относятся объекты базы данных. Во вновь созданной БД уже будет несколько схем: dbo, sys, information schema и т. д.

Cхема dbo — это схема по умолчанию для новых пользовательских объектов, sys и infor- mation schema используются системными объектами. Оператором CREATE SCHEMA в БД можно создавать новые схемы.

Защищаемым объектом, на действия с которым пользователю предоставляются разрешения, может быть база данных, схема или объект базы данных. Определенное для схемы разрешение неявным образом распространяется на все объекты схемы, разрешение для базы данных — на все схемы и объекты этих схем.

6. Для указанной преподавателем учетной записи SQL Server (при самостоятельном выполнении работы создайте учётную запись Windows и учётную запись SQL Server для нее) создайте пользователя в вашей базе данных, в качестве схемы по умолчанию выберите dbo. В Management Studio это можно сделать из графического интерфейса (контекстное меню узла Security для выбранной БД, там New...-> User) или выполнив оператор CREATE USER. Например (если схема не указана, подразумевается dbo):

USE MyTestl до

**CREATE USER ns FOR LOGIN [HOME s]** 

Добавьте этого пользователя в роль db datareader. Это можно сделать или через графический интерфейс или с помощью системной хранимой процедуры sp addrolemember, первым параметром которой будет имя роли, а вторым - имя пользователя.

 $EXEC$  sp addrolemember 'db datareader', 'ns <sup>1</sup> Введите в таблицы тестовый набор данных.

Подключитесь к серверу с учетной записью другого пользователя. Убедитесь, что можно получить доступ к базе данных и читать записи из всех таблиц, а добавлять или изменять данные нельзя.

7. Создадим новую роль уровня базы данных и добавим ей разрешение на удаление (DELETE), изменение (UPDATE) и добавление данных (INSERT) в объектах схемы libr. Добавим нашего пользователя к этой роли. Указанные действия надо выполнять с правами администратора или владельца базы данных. Как и в предыдущем случае, все это можно сделать в графическом интерфейсе или запуском скрипта.

CREATE ROLE libr writer GO

**GRANT INSERT, UPDATE, DELETE ON SCHEMA:: libr TO** libr writer

 $Go$ 

EXEC sp addrolemember 'libr writer', 'ns'

Используемый в приведенном скрипте оператор GRANT позволяет предоставить разрешения. Оператор DENY позволяет запретить выполнение каких-то действий, а оператор REVOKE отменяет установленные оператором GRANT или DENY настройки разрешений. Таким образом, у разрешения может быть три состояния: «разрешено», «запрещено», «не задано». Действие можно выполнить, только если оно разрешено непосредственно пользователю или одной из ролей, на которые он авторизован. Запрещение

более приоритетно, чем разрешение: если пользователь авторизован на выполнение двух ролей, одной из них действие разрешено, а другой запрещено, то пользователь это действие выполнить нс сможет. В SQL Server Management Studio можно просмотреть эффективные разрешения для пользователя (рис. 5.5).

Конкретный набор возможных разрешений зависит от тина объекта, с полным списком разрешений рекомендуется ознакомиться по справке или приведенной ниже статье TechNet: http://technet.microsoft.coin/ru-ru/library/ms 191291 .aspx.

![](_page_27_Picture_62.jpeg)

Рис. 5.5. Эффективные разрешения пользователя

Выполните описанные действия. Убедитесь, что пользователь с ограниченными правами может изменять данные в таблице Book in lib, относящейся к схеме libr.

8. Иногда нужно предоставить пользователю права на изменение отдельных столбцов. Как отмечается в документации SQL Server, на столбец могут быть предоставлены только разрешения SELECT, REFERENCES и UPDATE. Например:

GRANT UPDATE ON dbo.Book(Title) TO libr writer

Выполните аналогичные действия в своей базе данных, проверьте, что пользователь получил указанные разрешения.

9. Самостоятельно по справке ознакомьтесь с форматом оператора CREATE VIEW, особое внимание обратите на задаваемые дополнительные параметры. Создайте представление, выбирающее из таблицы Book книги, изданные с ранее 2000 года. Предоставьте пользователю с ограниченными правами возможность изменять и добавлять подобные книги. Возможности изменять прочие записи таблицы и добавлять книги, изданные до 2000 года, он иметь не должен.

**ПЗ № 13**. Задание. Установка MS SQL Server 2008

1. Запустить программу-установщик (в бесплатной версии Express Edition обычно называется SQLEXPRADV x86 RUS.exe) с правами администратора на данном компьютере.

2. В разделе «Планирование» нажать пункт «Средство проверки конфигурации»:

![](_page_28_Picture_4.jpeg)

3. Нажать кнопку «Показать подробности» и убедиться, что все проверки успешно пройдены. Если будут обнаружены какие-то проблемы, то необходимо их устранить и запустить повторную проверку кнопкой «Включить заново». Затем закрыть данное окно кнопкой «ОК»:

![](_page_28_Picture_6.jpeg)

4. Нажать на раздел «Установка» и затем пункт «Новая установка изолированного SQL Server или добавление компонентов …»:

![](_page_29_Picture_0.jpeg)

5. Нажать кнопку «Показать подробности» и убедиться, что все проверки успешно пройдены. Если будут обнаружены какие-то проблемы, то необходимо их устранить и запустить повторную проверку кнопкой «Включить заново». Затем нажать кнопку «ОК»:

![](_page_29_Picture_46.jpeg)

6. Ввести приобретенный ключ продукта (для бесплатной версии не требуется) и нажать кнопку «Далее»:

![](_page_30_Picture_27.jpeg)

- 7. Прочитать лицензию, установить галочку и нажать кнопку «Далее»:
- 8. Нажать кнопку «Установить»:

![](_page_30_Picture_28.jpeg)

9. Нажать кнопку «Показать подробности» и убедиться, что все проверки успешно пройдены. Если будут обнаружены какие-то проблемы, то необходимо их устранить и запустить повторную проверку кнопкой «Включить заново». Затем нажать кнопку «Далее»:

![](_page_31_Picture_47.jpeg)

**Примечание.** Если появится **предупреждение** в строке «Брандмауэр Windows», то его можно проигнорировать – оно просто акцентирует Ваше внимание на том, что потребуется дополнительная настройка «Брандмауэра Windows» для доступа к SQL Server с других компьютеров (см. ниже).

10. Выбрать компоненты для установки (можно воспользоваться кнопкой «Выделить все») и нажать кнопку «Далее»:

![](_page_31_Picture_48.jpeg)

**Внимание!** Для нормального функционирования ПО «Альта ГТД-ПРО» необходимо обязательно установить компонент «**Полнотекстовый поиск**»! Кроме того, для управления самим SQL Server необходимо установить компонент «**Средства управления – основные**»!

11. Выбрать опцию «Экземпляр по умолчанию» и нажать кнопку «Далее»:

![](_page_32_Picture_23.jpeg)

### 12. Нажать кнопку «Далее»:

![](_page_32_Picture_24.jpeg)

13. Выбрать опции, как показано на рисунке, и перейти на закладку «Параметры сортировки»:

![](_page_33_Picture_32.jpeg)

Примечание. Если Вы хотите использовать «SQL Server Agent» (встроенный планировщик заданий, в бесплатную версию не входит) для выполнения регулярного резервного копирования файлов БД на другой компьютер в своей локальной сети (рекомендуется) и Ваша сеть построена с использованием домена Windows NT, то необходимо завести в Вашем домене отдельную учетную запись для SQL Server Agent и предоставить ей права на соответствующие ресурсы (более подробную информацию можно найти в справочной системе SQL Server). При такой конфигурации в этом окне необходимо в поля «Имя учетной записи» и «Пароль» ввести имя созданной учетной записи (вида ДОМЕН\ИМЯ) и ее пароль, как минимум, для службы «SQL Server Agent».

14. Выбрать опции, как показано на рисунке, и нажать кнопку «Далее»:

![](_page_33_Picture_33.jpeg)

Примечание. Чтобы изменить опцию нажмите расположенную рядом кнопку «Настройка» и установите параметры, как показано на следующем рисунке:

![](_page_34_Picture_32.jpeg)

Внимание. Данную настройку нельзя будет изменить после установки. Будьте внимательны!

15. Выбрать опцию «Смешанный режим» и задать пароль для встроенной учетной записи администратора «sa» (эта учетная запись обладает максимальными правами доступа ко всем функциям и объектам на SOLсервере). Дополнительно можно указать учетные записи пользователей Windows или целые группы пользователей Windows, которые должны обладать максимальными правами доступа к SQL Server (например, встроенную группу «Администраторы»). Затем перейти на закладку «Каталоги данных»:

![](_page_34_Picture_33.jpeg)

16. В поле «Корневой каталог данных» ввести путь к папке, где будут размещаться файлы баз данных (рекомендуется использовать отдельный от ОС физический диск), и нажать кнопку «Далее»:

![](_page_35_Picture_25.jpeg)

17. Выбрать опции, как показано на рисунке, и нажать кнопку «Далее»:

![](_page_35_Picture_26.jpeg)

18. Выбрать опции, как показано на рисунке, и нажать кнопку «Далее»:

![](_page_36_Picture_0.jpeg)

19. Нажать кнопку «Показать подробности» и убедиться, что все проверки успешно пройдены. Если будут обнаружены какие-то проблемы, то необходимо их устранить и запустить повторную проверку кнопкой «Включить заново». Затем нажать кнопку «Далее»:

![](_page_36_Picture_53.jpeg)

- 20. Нажать кнопку «Установить».
- 21. После завершения установки нажать кнопку «Далее»:

![](_page_37_Picture_61.jpeg)

22. Нажать кнопку «Закрыть». На экране появится окно, сообщающее об успешной установке Microsoft SQL Server 2008.

### ПЗ № 16. Залание.

Предположим, вы анализируете журнал медленных запросов и находите простой запрос, на несколько запусков которого затрачено неоправданно много времени, хотя он быстро запускался в тысячах других случаев. Вы снова запускаете запрос, и он выполняется молниеносно, как и должно быть. Применяете EXPLAIN и обнаруживаете, что он правильно использует индекс. Вы пытаетесь использовать похожие запросы с разными значениями в разделе WHERE, чтобы убедиться, что запрос не обращается к кэшу, и они тоже выполняются быстро. Кажется, что с этим запросом все нормально. Каковы ваши действия?

### ПЗ № 17. Задание.

- 1. Установите связь с сервером
- 2. Создайте на сервере свою базу данных с именем, соответствующим Вашей фамилии (например, BDKomarova)
- 3. Создайте таблицу Student BAIIIA ФАМИЛИЯ (например, Student Komarova) содержащую поля: N stud (автоинкрементное), FIO(символьное), D R (дата), Gruppa(символьное), Stipendiya (вещественное), Adres(символьное)
- 4. Просмотрите структуру таблицы
- 5. Заполните таблицу Student BAША ФАМИЛИЯ следующими записями (10 студентов)

![](_page_37_Picture_62.jpeg)

![](_page_38_Picture_170.jpeg)

- 1. Проверьте заполнение таблицы. Для этого составьте запрос для вывода на экран всей информации о студентах
- 2. Измените структуру таблицы Student, добавьте в неё поле Stip\_New (новая стипендия)
- 3. Создайте триггер TR1 на добавление новой записи в таблицу Student, который рассчитывает новую стипендию студента, увеличивая базовый размер стипендии в 2 раза.
- 4. Проверьте работу триггера. Для этого добавьте в таблицу Student две записи
- 5. Составьте запрос для вывода на экран всей информации о студентах
- 6. Измените структуру таблицы Student, добавьте в неё поле PREMiYA
- 7. Назначьте каждому студенту премию в размере 500 рублей
- 8. Создайте триггер TR2 на изменение записи в таблице Student, который рассчитывает премию студента, как сумму размера базовой стипендии и 1000 рублей.
- 9. Проверьте работу триггера. Для этого измените размер стипендии студента АНДРЕЕВ на 1200
- 10.Измените размер стипендии студентки СЕРОВА на 900
- 11.Cоставьте запрос для вывода на экран всей информации о студентах
- 12.Создайте новую таблицу базы данных ARHiV\_1, которая содержит следующие поля: номер записи (целочисленное, ключевое, автоинкрементное), номер студента, фамилия студента, сумма стипендии и премии
- 13.Создайте триггер TR3 на удаление записи из таблицы Student, который при удалении записи из таблицы Student записывает в таблицу ARHiV\_1 информацию: номер студента, фамилия студента, сумма полей Stipendiya и Premiya
- 14.Проверьте работу триггера. Для этого удалите из таблицы Student информацию о студентах АНДРЕЕВ, СЕРОВА
- 15.Cоставьте запрос для вывода на экран всей информации о студентах
- 16.Cоставьте запрос для вывода на экран всей информации из таблицы ARHiV\_1
- 17.Просмотрите все имеющиеся в базе данных триггеры
- 18.Удалите все созданные триггеры TR1 .. TR3
- 1. Создайте новую таблицу базы данных ARHiV\_2, которая содержит следующие поля: номер записи (целочисленное, ключевое, автоинкрементное), фамилия студента, группа и размер стипендии
- 2. Создайте триггер TR4 на добавление новой записи в таблицу Student, который записывает фамилию студента, его группу и увеличенную стипендию студента в таблицу ARHiV\_2.
- 3. Проверьте работу триггера. Для этого добавьте в таблицу Student две записи о студентах Вашей учебной группы
- 4. Cоставьте запрос для вывода на экран всей информации о студентах
- 5. Cоставьте запрос для вывода на экран всей информации из таблицы ARHiV\_2 и убедитесь в правильной работе триггера.
- 6. Измените структуру таблицы Student, добавив в неё поле YYY (год рождения)
- 7. Измените структуру таблицы Student, добавив в неё поле MMM (месяц рождения)
- 8. Измените структуру таблицы Student, добавив в неё поле DDD (день рождения)
- 9. Создайте триггер TR5 на добавление новой записи в таблицу Student, который выделяет из даты рождения студента отдельно год, месяц, число и записывает их в соответствующие поля таблицы.
- 10.Проверьте работу триггера. Для этого добавьте в таблицу Student две записи о студентах Вашей учебной группы
- 11.Cоставьте запрос для вывода на экран всей информации о студентах и убедитесь в правильной работе триггера
- 12.Создайте триггер TR6 на редактирование записи в таблице Student, который переводит студента в группу заочного отделения 2ЗАО1.
- 13.Проверьте работу триггера. Для этого измените двум последним студентам размер премии на Ваше усмотрение
- 1. Cоставьте запрос для вывода на экран всей информации о студентах и убедитесь в правильной работе триггера.
- 2. Создайте триггер TR7 на своё усмотрение и продемонстрируйте его работу.
- 3. Просмотрите все имеющиеся в базе данных триггеры.
- 4. Удалите триггеры.

### **ПЗ № 18.** Задание.

 Запустите сервер MySQL. Зарегистрируйте своего пользователя в консольном приложении, задайте ему права.

- С помощью утилиты Mysqlshow выполните команду на просмотр структуры и состав таблиц базы Mysql.
- Приведите в отчете её схему. С помощью утилиты Mysqldump получите полный дамп базы Mysql (данные и таблицы), а также отдельные дампы таблиц и данных.

ПЗ № 19. Задание. В соответствии с выбранным вариантом задания разработать триггеры для отслеживания изменений в своей базе данных.

### 2.2. Тестовые задания (ТЗ)

### $T3 \mathbf{N}$ <sup>2</sup> 1

### $\mu$  вариант

 $1<sub>1</sub>$ Базы данных (БД) - это:

> А. - совокупность электронных таблиц и всего комплекса аппаратно - программных средств для их хранения; изменения и поиска информации; для взаимодействия с пользователем; **B.** - организованная совокупность данных, предназначенная

для длительного хранения во внешней памяти компьютера и постоянного применения;

- программное обеспечение, управляющее хранением и  $C_{\cdot}$ обработкой данных;

D. - настраиваемые диалоговые окна, сохраняемые в компьютере в виде объектов специального типа.

- 2. По характеру хранимой информации БД бывают:
	- А. Фактографические
	- $\mathbf{B}$ . Централизованные
	- Иерархические  $C_{\cdot}$
- 3. Укажите системы управления БД:
	- A. Microsoft Access
	- Open Office.org Calc B.
	- Microsoft Power Point  $C_{\cdot}$
- $\overline{4}$ . Поле БД - это

А. Строка таблицы, содержащая набор значений свойств, в столбнах БЛ

Заголовок таблицы БД  $B<sub>1</sub>$ 

 $C.$ Столбец таблицы, содержащий значения определённого свойства

- 5. Перечислите недостатки табличных БД:
	- А. Возможность видеть одновременно несколько записей
	- Содержит большое количество полей  $B<sub>r</sub>$
- $C_{\cdot}$ Легко просматривать и редактировать данные
- 6. Кто определяет количество полей в БД?
	- А. Пользователь
	- $\mathbf{B}$ . Разработчик
	- И разработчик, и пользователь  $C_{\cdot}$
- $7<sub>1</sub>$ Какие данные не могут быть ключом БД?
	- Номер паспорта  $A_{\cdot}$
	- $\mathbf{R}$ Дата рождения
	- $C_{\cdot}$ Логин эл. почты + пароль
- 8. Чем запрос отличается от фильтра?
	- А. Ничем
	- Запрос является самостоятельным объектом БД  $B_{\cdot}$
	- Запрос может быть простым и сложным  $C_{\cdot}$
- Закончите предложение: «Реляционная БД состоит из ... » 9.
- 10. Установите соответствие:

![](_page_41_Picture_119.jpeg)

### 2 вариант

 $1.$ Информационные системы (ИС) - это:

> А. - совокупность баз данных и всего комплекса аппаратно программных средств для их хранения; изменения и поиска информации; для взаимодействия с пользователем;

- упорядоченные наборы данных;  $B<sub>r</sub>$ 

- программное обеспечение, предназначенное для работы с  $C_{\cdot}$ базами данных;

D. - важнейший инструмент для отбора данных на основании заданных условий.

- $\overline{2}$ . По способу хранения данных БД бывают:
	- А. Фактографические
- Распределённые  $B_{\cdot}$
- Табличные  $C_{\cdot}$
- Укажите системы управления БД:  $3.$ 
	- A. Microsoft Excel
	- $\mathbf{R}$ Open Office.org Base
	- $C_{\cdot}$ Open Office.org Writer
- $\overline{4}$ . Запись БД - это

А. Столбец таблицы, содержащий значения определённого свойства

Строка таблицы, содержащая набор значений свойств в  $B<sub>r</sub>$ полях БД

- $C_{\cdot}$ Заголовок таблицы БД
- $5<sub>1</sub>$ Перечислите достоинства БД - форма:
	- Возможность видеть одновременно несколько записей  $A_{\cdot}$
	- $B<sub>1</sub>$ Содержит большое количество полей
	- $C_{\cdot}$ Легко просматривать и редактировать данные
- Поля каких типов не может содержать БД? 6.
	- $A_{\cdot}$ картинка
	- **B.** счётчик
	- $\overline{C}$ . ярлык
- 7. Какие данные могут быть ключом БД?
	- $A.$ Номер паспорта
	- $B<sub>r</sub>$ Номер дома
	- $\mathcal{C}$ Цвет волос
- 8. Чем фильтр отличается от запроса?
	- А. Ничем
	- $B_{\cdot}$ Фильтр может быть простым и сложным
	- $\overline{C}$ . Фильтр привязан к конкретной таблице

9. Закончите предложение: «Локальная ИС состоит из ..., находящихся на одном компьютере»

10. Установите соответствие:

![](_page_42_Picture_157.jpeg)

3 вариант

1. Системы управления базами данных - это: А. – инструмент для печати данных, содержащихся в таблицах и запросах, в красиво оформленном виде;

- настраиваемые диалоговые окна, сохраняемые в  $B<sub>r</sub>$ компьютере в виде объектов специального типа;

- совокупность баз данных и всего комплекса аппаратно - $C_{\cdot}$ программных средств для их хранения; изменения и поиска информации; для взаимодействия с пользователем;

D. – программа, позволяющая создавать базы данных, а также обеспечивающая обработку (сортировку) и поиск данных

- $2.$ По структуре организации данных БД бывают:
	- А. Централизованные
	- **B.** Документальные
	- $C_{\cdot}$ Сетевые
- $3<sub>1</sub>$ Укажите системы управления БД:
	- A. Open Office.org Calc
	- Microsoft Word  $B<sub>1</sub>$
	- $C.$ Microsoft Access
- $4.$ В табличных БД полем называются
	- А. Однородные данные обо всех объектах
	- Наборы данных об одном объекте  $\mathbf{B}$
	- Заголовки таблицы БД  $C_{\cdot}$
- 5. Перечислите недостатки БД - форма:
	- А. Возможность видеть только одну запись
	- Содержит большое количество полей  $\mathbf{B}$
	- $C_{\cdot}$ Легко просматривать и редактировать данные
- 6. Какое свойство не является свойством поля БД?
	- А. Размер поля
	- $\mathbf{B}$ Ивет поля
	- $C_{\cdot}$ Обязательное поле
- 7. Какие данные не могут быть ключом БД?
	- А. Цвет глаз
	- $B<sub>1</sub>$ ИНН+СНИЛС
	- Логин эл. почты + пароль  $C_{\cdot}$
- 8. Что называют сортировкой данных в БД?
	- А. Отбор записей, удовлетворяющих условиям поиска
	- Вывод на печать упорядоченных записей **B.**
	- $C_{\cdot}$ Упорядочение записей по значениям одного из полей
- $9<sub>1</sub>$ Закончите предложение: «Иерархическая БД имеет ... структуру»
- 10. Установите соответствие:

![](_page_43_Picture_165.jpeg)

![](_page_44_Picture_166.jpeg)

Клюк к тесту

![](_page_44_Picture_167.jpeg)

#### **ТЗ №2**

### **Задание #1** База данных - это:

1) совокупность данных, организованных по определенным правилам;

2) совокупность программ для хранения и обработки больших массивов информации;

3) интерфейс, поддерживающий наполнение и манипулирование данными;

4) определенная совокупность информации.

**Задание #2** Наиболее распространенными в практике являются:

1) распределенные базы данных 3) сетевые базы данных

2) иерархические базы данных

4) реляционные базы данных

Задание #3 Наиболее точным аналогом реляционной базы данных может служить:

![](_page_45_Picture_114.jpeg)

 $2)$  вектор 4) двумерная таблица

Задание #4 Что из перечисленного не является объектом Access:

- 1) модули 3) макросы  $5)$  формы 7) запросы
- 2) таблицы 4) ключи  $6)$  отчеты

Задание #5 Таблицы в базах данных предназначены:

- 1) для хранения данных базы
- 2) для отбора и обработки данных базы
- 3) для ввода данных базы и их просмотра
- 4) для автоматического выполнения группы команд
- 5) для выполнения сложных программных действий

Задание #6 Для чего предназначены запросы:

- 1) для хранения данных базы
- 2) для отбора и обработки данных базы
- 3) для ввода данных базы и их просмотра
- 4) для автоматического выполнения группы команд
- 5) для выполнения сложных программных действий
- 6) для вывода обработанных данных базы на принтер

Задание #7 Для чего предназначены формы:

- 1) для хранения данных базы
- 2) для отбора и обработки данных базы
- 3) для ввода данных базы и их просмотра
- 4) для автоматического выполнения группы команд
- 5) для выполнения сложных программных действий
- 6) для вывода обработанных данных базы на принтер

Задание #8 Для чего предназначены отчеты:

1) для хранения данных базы

2) для отбора и обработки данных базы

3) для ввода данных базы и их просмотра

4) для автоматического выполнения группы команд

5) для выполнения сложных программных действий

6) для вывода обработанных данных базы на принтер

Задание #9 В каком режиме работает с базой данных пользователь:

1) в проектировочном 3) в заданном

2) в любительском 4) в эксплуатационном

Задание #10 Почему при закрытии таблицы программа СУБД не предлагает выполнить сохранение внесенных данных:

1) недоработка программы

2) потому что данные сохраняются сразу после ввода в таблицу

3) потому что данные сохраняются только после закрытия всей базы данных

Задание #11 Без каких объектов не может существовать база данных:

![](_page_46_Picture_106.jpeg)

2) без таблиц 4) без макросов 6) без модулей

Задание #12 В каких элементах таблицы хранятся данные базы:

 $1)$  в записях 3) в ячейках 5) в полях

2) в столбнах 4) в строках

Задание #13 Содержит ли какую-либо информацию таблица, в которой нет ни одной записи?

1) таблица без записей существовать не может

2) пустая таблица не содержит ни какой информации

3) пустая таблица содержит информацию о структуре базы данных

4) пустая таблица содержит информацию о будущих записях

Задание #14 Содержит ли какую-либо информацию таблица, в которой нет полей?

1) содержит информацию о структуре базы данных

2) не содержит ни какой информации

3) таблица без полей существовать не может

4) содержит информацию о будущих записях

Задание #15 В чем состоит особенность поля "счетчик"?

1) служит для ввода числовых данных

2) служит для ввода действительных чисел

3) данные хранятся не в поле, а в другом месте, а в поле хранится только

указатель на то, где расположен текст

4) имеет ограниченный размер

5) имеет свойство автоматического наращивания

Задание #16 Какое поле можно считать уникальным?

1) поле, которое носит уникальное имя

2) поле, значение которого имеют свойство наращивания

3) ключевое поле

Задание #17 Ключами поиска в системах управления базами данных (СУБД) называются:

1) логические выражения, определяющие условия поиска

2) поля, по значению которых осуществляется поиск

3) номера записей, удовлетворяющих условиям поиска

4) номер первой по порядку записи, удовлетворяющей условиям поиска

5) диапазон записей файла БД, в котором осуществляется поиск

Задание #18 Система управления базами данных представляет собой программный продукт, входящий в состав:

1) уникального программного обеспечения

2) систем программирования

3) системного программного обеспечения

4) прикладного программного обеспечения

5) операционной системы

Задание #19 Примером иерархической базы данных является:

1) страница классного журнала

2) каталог файлов, хранимых на диске

3) расписание поездов

4) электронная таблица

Задание #20 В записи файла реляционной базы данных может содержаться

1) неоднородная информация (данные разных типов)

2) исключительно однородная информация (данные только одного типа)

3) только текстовая информация

4) исключительно числовая информация

5) только логические величины

Задание #21 Информационная система, в которой БД и СУБД находятся на одном компьютере называется

3) клиент-серверные 1) локальная 2) файл-серверные Задание #22 Информационная система, в которой БД находится на сервере сети (файловом сервере), а СУБД на компьютере пользователя называется

1) локальная 2) файл-серверные 3) клиент-серверные

Задание #23 Информационная система, в которой БД и основная СУБД

находятся на сервере, СУБД на рабочей станции посылает запрос и выводит на экран результат называется

2) файл-серверные 3) клиент-серверные 1) локальная Задание #24 Какое расширение имеет файл СУБД Access:

 $3)$  \*.mdb  $1)$  \*.doc  $2) * xls$ 4) \*  $exe$ Ключ к тесту  $\frac{1}{2}$  $\overline{1}$ 

![](_page_48_Picture_121.jpeg)

### 2.3. Контрольные работы (КР)

### $KP$  No 1

- Что такое мягкий сбой?  $1)$
- $(2)$ Что такое жёсткий сбой?
- $3)$ Что является основой восстановления?
- 4) Что такое журнализация?
- $5)$ Типы буферов?
- Выталкивание буферов во внешнюю память? 6)
- 7) Что есть контрольная точка?
- 8) Восстановление после мягкого сбоя
- 9) Восстановление после жёсткого сбоя
- 10) Что такое архив БД?

### **3. Комплект оценочных средств для промежуточной аттестации**

### **3.1. Контрольные вопросы (КВ)**

КВ №1. Основные понятия теории баз данных.

КВ №2. Модели данных.

КВ №3. ER – диаграммы.

КВ №4. Операции реляционной алгебры.

КВ №5. Нормализация таблиц реляционной базы данных

КВ №6. CASE-средства автоматизации проектирования.

КВ №7. Общая структура оператора выборки и оператора создания таблицы в языке SQL.

КВ №8. Использование операторов: DELETE, INSERT, UPDATE.

КВ №9. Общая характеристика оператора SELECT и организация списка ссылок на таблицы в разделе FROM.

КВ №10. Создание запросов SELECT. Виды запросов. Использование DISTINCT.

КВ №11. Использование предикатов.

КВ №12. Использование агрегатных функций.

КВ №13. Соединения.

КВ №14. Использование предложения GROUP BY.

КВ №15. Фильтрация групп, используя предложение HAVING.

КВ №16. Использование программных конструкций языка SQL

КВ №17. Создание коррелированных подзапросов.

КВ №18. Создание отчетов.

КВ №19. Хранимые процедуры.

КВ №20. Создание запросов с CROSS и OUTER APPLY.

КВ №21. Управление транзакциями.

КВ №22. Использование операторов предоставления привилегий: GRANT и REVOKE.

КВ №23. Механизмы защиты информации в системах управления базами данных.

КВ №24. Копирование и перенос данных. Восстановление данных

КВ №25. Механизмы защиты информации в системах управления базами данных.

#### **3.2. Практические задания (ПЗ)**

#### **ПЗ № 1.Описание предметной области**

Вы работаете в ломбарде. Вашей задачей является отслеживание финансовой стороны его работы. Деятельность компании организована следующим образом: к вам обращаются различные лица с целью получения денежных средств под залог определенных товаров. У каждого из приходящих к вам клиентов вы запрашиваете фамилию, имя, отчество и другие паспортные данные. После оценивания стоимости принесенного в качестве залога товара вы определяете сумму, которую готовы выдать на руки клиенту, а также свои комиссионные. Кроме того, определяете срок возврата денег. Если клиент согласен, то ваши договоренности фиксируются в виде документа, деньги выдаются клиенту, а товар остается у вас. В случае если в указанный срок не происходит возврата денег, товар переходит в вашу собственность.

Возможный набор сущностей

**Клиенты** (Код клиента, Фамилия, Имя, Отчество, Номер паспорта, Серия паспорта, Дата выдачи паспорта).

**Категории товаров** (Код категории товаров, Название, Примечание).

**Сдача в ломбард** (Код, Код категории товаров, Код клиента, Описание товара, Дата сдачи, Дата возврата, Сумма, Комиссионные).

Расширение постановки задачи

После перехода прав собственности на товар ломбард может продавать товары по цене, меньшей или большей, чем была заявлена при сдаче. Цена может меняться несколько раз, в зависимости от ситуации на рынке. (Например, владелец ломбарда может устроить распродажу зимних вещей в конце зимы.) Помимо текущей цены, нужно хранить все возможные значения цены для данного товара.

Внести в структуру таблиц изменения, учитывающие эти факты, и изменить существующие запросы. Добавить новые запросы.

#### **ПЗ № 2.Описание предметной области**

Вы работаете в компании, занимающейся оптово-розничной продажей различных товаров. Вашей задачей является отслеживание финансовой стороны ее работы.

Деятельность компании организована следующим образом: компания торгует товарами из определенного спектра. Каждый из этих товаров характеризуется наименованием, оптовой ценой, розничной ценой и справочной информацией. В вашу компанию обращаются покупатели. Для каждого из них вы запоминаете в базе данных

стандартные данные (наименование, адрес, телефон, контактное лицо) и составляете по каждой сделке документ, запоминая наряду с покупателем количество купленного им товара и дату покупки.

Возможный набор сущностей

**Товары** (Код товара, Наименование, Оптовая цена, Розничная цена, Описание).

**Покупатели** (Код покупателя, Телефон, Контактное лицо, Адрес).

**Сделки** (Код сделки, Дата сделки, Код товара, Количество, Код покупателя, Признак оптовой продажи).

Расширение постановки задачи

Теперь ситуация изменилась. Выяснилось, что обычно покупатели в рамках одной сделки покупают не один товар, а сразу несколько. Также компания решила предоставлять скидки в зависимости от количества закупленных товаров и их общей стоимости. Внести в структуру таблиц изменения, учитывающие эти факты, и изменить существующие запросы. Добавить новые запросы.

#### **ПЗ № 3.Описание предметной области**

Вы работаете в компании, занимающейся оптовой продажей различных товаров. Вашей задачей является отслеживание финансовой стороны ее работы.

Деятельность компании организована следующим образом: компания торгует товарами из определенного спектра. Каждый из этих товаров характеризуется ценой, справочной информацией и признаком наличия или отсутствия доставки. В вашу компанию обращаются заказчики. Для каждого из них вы запоминаете в базе данных стандартные данные (наименование, адрес, телефон, контактное лицо) и составляете по каждой сделке документ, запоминая наряду с заказчиком количество купленного им товара и дату покупки.

Возможный набор сущностей

**Товары** (Код товара, Цена, Доставка, Описание).

**Заказчики** (Код заказчика, Наименование, Адрес, Телефон, Контактное лицо).

**Заказы** (Код заказа, Код заказчика, Код товара, Количество, Дата).

Расширение постановки задачи.

Теперь ситуация изменилась. Выяснилось, что доставка разных товаров может производиться способами, различными по цене и скорости. Нужно хранить информацию о том, какими способами может осуществляться доставка каждого товара, и о том, какой вид доставки (а соответственно, и какую стоимость доставки) выбрал клиент при заключении сделки.

Внести в структуру таблиц изменения, учитывающие эти факты, и изменить существующие запросы. Добавить новые запросы.

#### **ПЗ № 4.Описание предметной области**

Вы работаете в фирме, занимающейся продажей запасных частей для автомобилей. Вашей задачей является отслеживание финансовой стороны работы компании.

Основная часть деятельности, находящейся в вашем ведении, связана с работой с поставщиками. Фирма имеет определенный набор поставщиков, по каждому из которых известны название, адрес и телефон. У этих поставщиков вы приобретаете детали. Каждая деталь наряду с названием характеризуется артикулом и ценой (считаем цену постоянной). Некоторые из поставщиков могут поставлять одинаковые детали (один и тот же артикул). Каждый факт покупки запчастей у поставщика фиксируется в базе данных, причем обязательными для запоминания являются дата покупки и количество приобретенных деталей.

Возможный набор сущностей

**Поставщики** (Код поставщика, Название, Адрес, Телефон).

**Детали** (Код детали, Название, Артикул, Цена, Примечание).

**Поставки** (Код поставщика, Код детали, Количество, Дата).

Расширение постановки задачи

Теперь ситуация изменилась. Выяснилось, что цена детали может меняться от поставки к поставке. Поставщики заранее ставят вас в известность о дате изменения цены и о ее новом значении. Нужно хранить не только текущее значение цены, но и всю историю изменения цен.

Внести в структуру таблиц изменения, учитывающие эти факты, и изменить существующие запросы. Добавить новые запросы.

#### **ПЗ № 5.Описание предметной области**

Вы работаете в учебном заведении и занимаетесь организацией курсов повышения квалификации.

В вашем распоряжении имеются сведения о сформированных группах студентов. Группы формируются в зависимости от специальности и отделения. В каждую из них включено определенное количество студентов. Проведение занятий обеспечивает штат преподавателей. Для каждого из них у вас в базе данных зарегистрированы стандартные анкетные данные (фамилия, имя, отчество, телефон) и стаж работы. В результате распределения нагрузки вы получаете информацию о том, сколько часов занятий проводит каждый преподаватель с соответствующими группами. Кроме того, хранятся сведения о типе проводимых занятий (лекции, практика), предмете и оплате за 1 час.

Возможный набор сущностей

**Группы** (Номер группы, Специальность, Отделение, Количество студентов).

**Преподаватели** (Код преподавателя, Фамилия, Имя, Отчество, Телефон, Стаж).

**Нагрузка** (Код преподавателя, Номер группы, Количество часов, Предмет, Тип занятия, Оплата).

Расширение постановки задачи

В результате работы с базой данных выяснилось, что размер почасовой оплаты зависит от предмета и типа занятия. Кроме того, каждый преподаватель может вести не все предметы, а только некоторые.

Внести в структуру таблиц изменения, учитывающие эти факты, и изменить существующие запросы. Добавить новые запросы.

#### **ПЗ № 6.Описание предметной области**

Вы работаете в высшем учебном заведении и занимаетесь организацией факультативов.

В вашем распоряжении имеются сведения о студентах, включающие стандартные анкетные данные (фамилия, имя, отчество, адрес, телефон). Преподаватели вашей кафедры должны обеспечить проведение факультативных занятий по некоторым предметам. По каждому факультативу установлены определенное количество часов и вид проводимых занятий (лекции, практика, лабораторные работы). В результате работы со студентами у вас появляется информация о том, на какие факультативы записался каждый из них. Существует некоторый минимальный объем факультативных предметов, которые должен прослушать каждый студент. По окончании семестра вы заносите информацию об оценках, полученных студентами на экзаменах.

Возможный набор сущностей

**Студенты** (Код студента, Фамилия, Имя, Отчество, Адрес, Телефон).

**Предметы** (Код предмета, Название, Объем лекций, Объем практик, Объем лабораторных работ).

**Учебный план** (Код студента, Код предмета, Оценка).

Расширение постановки задачи

Теперь ситуация изменилась. Выяснилось, что некоторые из факультативов могут длиться более одного семестра. В каждом семестре для предмета устанавливается объем лекций, практик и лабораторных работ в часах. В качестве итоговой оценки за предмет берется последняя оценка, полученная студентом.

Внести в структуру таблиц изменения, учитывающие эти факты, и изменить существующие запросы. Добавить новые запросы.

#### **ПЗ № 7.Описание предметной области**

Вы работаете в высшем учебном заведении и занимаетесь распределением нагрузки между преподавателями кафедры.

В вашем распоряжении имеются сведения о преподавателях кафедры, включающие наряду с анкетными данными информацию об их ученой степени, занимаемой административной должности и стаже работы. Преподаватели вашей кафедры должны обеспечить проведение занятий по некоторым предметам. По каждому из них установлено определенное количество часов. В результате распределения нагрузки у вас должна получиться информация следующего рода: «Такой-то преподаватель проводит занятия по такому-то предмету с такой-то группой».

Возможный набор сущностей

**Преподаватели** (Код преподавателя, Фамилия, Имя, Отчество, Ученая степень, Должность, Стаж).

**Предметы** (Код предмета, Название, Количество часов).

**Нагрузка** (Код преподавателя, Код предмета, Номер группы).

Расширение постановки задачи

Теперь ситуация изменилась. Выяснилось, что все проводимые занятия делятся на лекционные и практические. По каждому виду занятий устанавливается свое количество часов. Кроме того, данные о нагрузке нужно хранить несколько лет.

Внести в структуру таблиц изменения, учитывающие эти факты, и изменить существующие запросы. Добавить новые запросы.

#### **ПЗ № 8.Описание предметной области**

Вы работаете в коммерческой компании и занимаетесь распределением дополнительных разовых работ. Вашей задачей является отслеживание хода их выполнения.

Компания имеет определенный штат сотрудников, каждый из которых получает определенный оклад. Время от времени возникает потребность в выполнении некоторой дополнительной работы, не входящей в круг основных должностных обязанностей сотрудников. Для наведения порядка в этой сфере деятельности вы проклассифицировали все виды дополнительных работ, определив сумму оплаты по факту их выполнения. При возникновении дополнительной работы определенного вида вы назначаете ответственного, фиксируя дату начала. По факту окончания вы фиксируете дату и выплачиваете дополнительную сумму к зарплате с учетом вашей классификации.

Возможный набор сущностей

**Сотрудники** (Код сотрудника, Фамилия, Имя, Отчество, Оклад).

**Виды работ** (Код вида, Описание, Оплата за день).

**Работы** (Код сотрудника, Код вида, Дата начала, Дата окончания).

Расширение постановки задачи

Теперь ситуация изменилась. Выяснилось, что некоторые из дополнительных работ являются достаточно трудоемкими и, в то же время, срочными, что требует привлечения к их выполнению нескольких сотрудников. Также оказалось, что длительность работ в каждом конкретном случае различна. Соответственно, нужно заранее планировать длительность работы и количество сотрудников, занятых ее выполнением.

Внести в структуру таблиц изменения, учитывающие эти факты, и изменить существующие запросы. Добавить новые запросы.

#### **ПЗ № 9.Описание предметной области**

Ваше предприятие занимается ремонтом станков и другого промышленного оборудования. Вашей задачей является отслеживание финансовой стороны деятельности предприятия.

Клиентами вашей компании являются промышленные предприятия, оснащенные различным сложным оборудованием. В случае поломок оборудования они обращаются к вам.

Ремонтные работы в вашей компании организованы следующим образом: все станки проклассифицированы по странам-производителям, годам выпуска и маркам. Все виды ремонта отличаются названием, продолжительностью в днях, стоимостью. Исходя из этих данных, по каждому факту ремонта вы фиксируете вид станка и дату начала ремонта.

Возможный набор сущностей

**Виды станков** (Код вида станка, Страна, Год выпуска, Марка).

**Виды ремонта** (Код ремонта, Название, Продолжительность, Стоимость, Примечания).

**Ремонт** (Код вида станка, Код ремонта, Дата начала, Примечания).

Расширение постановки задачи

Теперь ситуация изменилась. Несложный анализ показал, что нужно не просто подразделять станки по видам, а иметь информацию о том, сколько раз ремонтировался тот или иной конкретный станок.

Внести в структуру таблиц изменения, учитывающие эти факты, и изменить существующие запросы. Добавить новые запросы.

#### **ПЗ № 10.Описание предметной области**

Вы работаете в туристической компании, продающей путевки клиентам. Вашей задачей является отслеживание финансовой стороны деятельности фирмы.

Работа с клиентами в вашей компании организована следующим образом: у каждого клиента, пришедшего к вам, собираются некоторые стандартные данные – фамилия, имя, отчество, адрес, телефон. После этого сотрудники выясняют у клиента, где он хотел бы отдыхать. При этом ему демонстрируются различные варианты, включающие страну проживания, особенности местного климата, имеющиеся отели разного класса. Наряду с этим обсуждается возможная длительность пребывания и стоимость путевки. В случае если удалось договориться и найти для клиента приемлемый вариант, вы регистрируете факт продажи путевки (или путевок, если клиент покупает сразу несколько путевок), фиксируя дату отправления. Иногда вы решаете предоставить клиенту некоторую скидку.

Возможный набор сущностей

**Маршруты** (Код маршрута, Страна, Климат, Длительность, Отель, Стоимость).

**Путевки** (Код маршрута, Код клиента, Дата отправления, Количество, Скидка).

**Клиенты** (Код клиента, Фамилия, Имя, Отчество, Адрес, Телефон).

Расширение постановки задачи

Теперь ситуация изменилась. Фирма работает с несколькими отелями в нескольких странах. Путевки продаются на одну, две или четыре недели. Стоимость путевки зависит от длительности тура и отеля. Скидки, которые предоставляет фирма, фиксированы. Например, при покупке более одной путевки предоставляется скидка 5%. Скидки могут суммироваться.

Внести в структуру таблиц изменения, учитывающие эти факты, и изменить существующие запросы. Добавить новые запросы.

#### **ПЗ № 11.Описание предметной области**

Вы работаете в компании, занимающейся перевозками грузов. Вашей задачей является отслеживание стоимости перевозок с учетом заработной платы водителей.

Компания осуществляет перевозки по различным маршрутам. Для каждого маршрута вы определили некоторое название, вычислили примерное расстояние и установили некоторую оплату для водителя. Информация о водителях включает фамилию, имя, отчество и стаж. Для проведения расчетов вы храните полную информацию о

перевозках (маршрут, водитель, даты отправки и прибытия). По факту некоторых перевозок водителям выплачивается премия.

Возможный набор сущностей

**Маршруты** (Код маршрурта, Название, Дальность, Количество дней в пути, Оплата).

**Водители** (Код водителя, Фамилия, Имя, Отчество, Стаж).

**Проделанная работа** (Код маршрута, Код водителя, Дата отправки, Дата возвращения, Премия).

Расширение постановки задачи

Теперь ситуация изменилась. Ваша фирма решила ввести гибкую систему оплаты. Так, оплата водителям теперь должна зависеть не только от маршрута, но и от стажа. Кроме того, нужно учесть, что перевозку могут осуществлять два водителя. Внести в структуру таблиц изменения, учитывающие эти факты, и изменить существующие запросы. Добавить новые запросы.

#### **ПЗ № 12.Описание предметной области**

Вы работаете в коммерческой службе телефонной компании. Компания предоставляет абонентам телефонные линии для междугородних переговоров. Вашей задачей является отслеживание стоимости междугородних телефонных переговоров.

Абонентами компании являются юридические лица, имеющие телефонную точку, ИНН, расчетный счет в банке. Стоимость переговоров зависит от города, в который осуществляется звонок, и времени суток (день, ночь). Каждый звонок абонента автоматически фиксируется в базе данных. При этом запоминаются город, дата, длительность разговора и время суток.

Возможный набор сущностей

**Абоненты** (Код абонента, Номер телефона, ИНН, Адрес).

**Города** (Код города, Название, Тариф дневной, Тариф ночной).

**Переговоры** (Код переговоров, Код абонента, Код города, Дата, Количество минут, Время суток).

Расширение постановки задачи

Теперь ситуация изменилась. Ваша фирма решила ввести гибкую систему скидок. Так, стоимость минуты теперь уменьшается в зависимости от длительности разговора. Размер скидки для каждого города разный.

Внести в структуру таблиц изменения, учитывающие эти факты, и изменить существующие запросы. Добавить новые запросы.

#### **ПЗ № 13.Описание предметной области**

Вы работаете в бухгалтерии частной фирмы. Сотрудники фирмы имеют возможность осуществлять мелкие покупки для нужд фирмы, предоставляя в бухгалтерию товарный чек. Вашей задачей является отслеживание внутриофисных расходов.

Фирма состоит из отделов. Каждый отдел имеет название. В каждом отделе работает определенное количество сотрудников. Сотрудники могут осуществлять покупки в соответствии с видами расходов. Каждый вид расходов имеет название, некоторое

описание и предельную сумму средств, которые могут быть потрачены в месяц. При каждой покупке сотрудник оформляет документ, где указывает вид расхода, дату, сумму и отдел.

Возможный набор сущностей

**Отделы** (Код отдела, Название, Количество сотрудников).

**Виды расходов** (Код вида, Название, Описание, Предельная норма).

**Расходы** (Код расхода, Код вида, Код отдела, Сумма, Дата).

Расширение постановки задачи

Теперь ситуация изменилась. Оказалось, что нужно хранить данные о расходах не только в целом по отделу, но и по отдельным сотрудникам. Нормативы по расходованию средств устанавливаются не в целом, а по каждому отделу за каждый месяц. Не использованные в текущем месяце деньги могут быть использованы позже. Внести в структуру таблиц изменения, учитывающие эти факты, и изменить

существующие запросы. Добавить новые запросы.

#### **ПЗ № 14.Описание предметной области**

Вы являетесь руководителем библиотеки. Ваша библиотека решила зарабатывать деньги, выдавая напрокат некоторые книги, имеющиеся в небольшом количестве экземпляров. Вашей задачей является отслеживание финансовых показателей работы.

У каждой книги, выдаваемой в прокат, есть название, автор, жанр. В зависимости от ценности книги вы определили для каждой из них залоговую стоимость (сумма, вносимая клиентом при взятии книги напрокат) и стоимость проката (сумма, которую клиент платит при возврате книги, получая назад залог). В библиотеку обращаются читатели. Все читатели регистрируются в картотеке, которая содержит стандартные анкетные данные (фамилия, имя, отчество, адрес, телефон). Каждый читатель может обращаться в библиотеку несколько раз. Все обращения читателей фиксируются, при этом по каждому факту выдачи книги запоминаются дата выдачи и ожидаемая дата возврата.

Возможный набор сущностей

**Книги** (Код книги, Название, Автор, Залоговая стоимость, Стоимость проката, Жанр).

**Читатели** (Код читателя, Фамилия, Имя, Отчество, Адрес, Телефон).

**Выданные книги** (Код книги, Код читателя, Дата выдачи, Дата возврата).

Расширение постановки задачи

Теперь ситуация изменилась. Несложный анализ показал, что стоимость проката книги должна зависеть не только от самой книги, но и от срока ее проката. Кроме того, необходимо добавить систему штрафов за вред, нанесенный книге, и систему скидок для некоторых категорий читателей.

Внести в структуру таблиц изменения, учитывающие эти факты, и изменить существующие запросы. Добавить новые запросы.

#### **ПЗ № 15.Описание предметной области**

Вы являетесь руководителем коммерческой службы в фирме, занимающейся прокатом автомобилей. Вашей задачей является отслеживание финансовых показателей работы пункта проката.

В автопарк входит некоторое количество автомобилей различных марок, стоимостей и типов. Каждый автомобиль имеет свою стоимость проката. В пункт проката обращаются клиенты. Все клиенты проходят обязательную регистрацию, при которой о них собирается стандартная информация (фамилия, имя, отчество, адрес, телефон). Каждый клиент может обращаться в пункт проката несколько раз. Все обращения клиентов фиксируются, при этом по каждой сделке запоминаются дата выдачи и ожидаемая дата возврата.

Возможный набор сущностей

**Автомобили** (Код автомобиля, Марка, Стоимость, Стоимость проката, Тип).

**Клиенты** (Код клиента, Фамилия, Имя, Отчество, Адрес, Телефон).

**Выданные автомобили** (Код автомобиля, Код клиента, Дата выдачи, Дата возврата).

Расширение постановки задачи

Теперь ситуация изменилась. Несложный анализ показал, что стоимость проката автомобиля должна зависеть не только от самого автомобиля, но и от срока его проката и от года выпуска. Также нужно ввести систему штрафов за возвращение автомобиля в ненадлежащем виде и систему скидок для постоянных клиентов.

Внести в структуру таблиц изменения, учитывающие эти факты, и изменить существующие запросы. Добавить новые запросы.

#### **ПЗ № 16.Описание предметной области**

Вы являетесь руководителем информационно-аналитического центра коммерческого банка. Одним из существенных видов деятельности банка является выдача кредитов юридическим лицам. Вашей задачей является отслеживание динамики работы кредитного отдела.

В зависимости от условий получения кредита, процентной ставки и срока возврата все кредитные операции делятся на несколько основных видов. Каждый из этих видов имеет свое название. Кредит может получить клиент, при регистрации предоставивший следующие сведения: название, вид собственности, адрес, телефон, контактное лицо. Каждый факт выдачи кредита регистрируется банком, при этом фиксируются сумма кредита, клиент и дата выдачи.

Возможный набор сущностей

**Виды кредитов** (Код вида, Название, Условия получения, Ставка, Срок).

**Клиенты** (Код клиента, Название, Вид собственности, Адрес, Телефон, Контактное лицо).

**Кредиты** (Код вида, Код клиента, Сумма, Дата выдачи).

Расширение постановки задачи

Теперь ситуация изменилась. После проведения различных исследований выяснилось, что используемая система не позволяет отслеживать динамику возврата кредитов. Для устранения этого недостатка вы приняли решение учитывать в системе еще и дату фактического возврата денег. Нужно еще учесть, что кредит может гаситься частями, и за задержку возврата кредита начисляются штрафы.

Внести в структуру таблиц изменения, учитывающие эти факты, и изменить существующие запросы. Добавить новые запросы.

#### **ПЗ № 17.Описание предметной области**

Вы являетесь руководителем аналитического центра инвестиционной компании, занимающейся вложением денежных средств в ценные бумаги.

Ваши клиенты – предприятия, которые доверяют управлять их свободными денежными средствами на определенный период. Вам необходимо выбрать вид ценных бумаг, которые позволят получить прибыль и компании, и клиенту. При работе с клиентом для вас весьма существенной является информация о предприятии – название, вид собственности, адрес и телефон.

Возможный набор сущностей

**Ценные бумаги** (Код ценной бумаги, Минимальная сумма сделки, Рейтинг, Доходность за прошлый год, Дополнительная информация).

**Инвестиции** (Код инвестиции, Код ценной бумаги, Код клиента, Котировка, Дата покупки, Дата продажи).

**Клиенты** (Код клиента, Название, Вид собственности, Адрес, Телефон).

Расширение постановки задачи

При эксплуатации базы данных стало понятно, что необходимо хранить историю котировок каждой ценной бумаги. Кроме того, помимо вложений в ценные бумаги, существует возможность вкладывать деньги в банковские депозиты.

Внести в структуру таблиц изменения, учитывающие эти факты, и изменить существующие запросы. Добавить новые запросы.

#### **ПЗ № 18.Описание предметной области**

Вы являетесь коммерческим директором театра, и в ваши обязанности входит вся организационно-финансовая работа, связанная с привлечением актеров и заключением контрактов.

Вы организовали дело следующим образом: каждый год театр осуществляет постановку различных спектаклей. Каждый спектакль имеет определенный бюджет. Для участия в конкретных постановках в определенных ролях привлекаются актеры. С каждым из актеров вы заключаете персональный контракт на определенную сумму. Каждый из актеров имеет некоторый стаж работы, некоторые из них удостоены различных наград и званий.

Возможный набор сущностей

**Актеры** (Код актера, Фамилия, Имя, Отчество, Звание, Стаж).

**Спектакли** (Код спектакля, Название, Год постановки, Бюджет).

**Занятость актеров в спектакле** (Код актера, Код спектакля, Роль, Стоимость годового контракта).

Расширение постановки задачи

В результате эксплуатации базы данных выяснилось, что в рамках одного спектакля на одну и ту же роль привлекается несколько актеров. Контракт определяет базовую зарплату актера, а по итогам реально отыгранных спектаклей актеру назначается премия. Кроме того, в базе данных нужно хранить информацию за несколько лет. Внести в структуру таблиц изменения, учитывающие эти факты, и изменить существующие запросы. Добавить новые запросы.

#### **ПЗ № 19.Описание предметной области**

Вы являетесь руководителем службы планирования платной поликлиники. Вашей задачей является отслеживание финансовых показателей работы поликлиники.

В поликлинике работают врачи различных специальностей, имеющие разную квалификацию. Каждый день в поликлинику обращаются больные. Все они проходят обязательную регистрацию, при которой в базу данных заносятся стандартные анкетные данные (фамилия, имя, отчество, год рождения). Каждый больной может обращаться в поликлинику несколько раз, нуждаясь в различной медицинской помощи. Все обращения больных фиксируются, при этом устанавливается диагноз, определяется стоимость лечения, запоминается дата обращения.

Возможный набор сущностей

**Врачи** (Код врача, Фамилия, Имя, Отчество, Специальность, Категория).

**Пациенты** (Код пациента, Фамилия, Имя, Отчество, Год рождения).

**Обращения** (Код обращения, Код врача, Код пациента, Дата обращения, Диагноз, Стоимость лечения).

Расширение постановки задачи

В результате эксплуатации базы данных выяснилось, что при обращении в поликлинику пациент обследуется и проходит лечение у разных специалистов. Общая стоимость лечения зависит от стоимости тех консультаций и процедур, которые назначены пациенту. Кроме того, для определенных категорий граждан предусмотрены скидки.

Внести в структуру таблиц изменения, учитывающие эти факты, и изменить существующие запросы. Добавить новые запросы.

#### **ПЗ № 20.Описание предметной области**

Вы являетесь руководителем информационно-аналитического центра крупного холдинга. Вашей задачей является отслеживание динамики показателей для предприятий холдинга.

В структуру холдинга входят несколько предприятий. Каждое предприятие имеет стандартные характеристики (название, реквизиты, телефон, контактное лицо). Работа предприятия может быть оценена следующим образом: в начале каждого отчетного периода на основе финансовой отчетности вычисляется по неким формулам определенный набор показателей. Важность показателей характеризуется некоторыми числовыми константами. Значение каждого показателя измеряется в некоторой системе единиц.

Возможный набор сущностей

**Показатели** (Код показателя, Название, Важность, Единица измерения).

**Предприятия** (Код предприятия, Название, Банковские реквизиты, Телефон, Контактное лицо).

**Динамика показателей** (Код показателя, Код предприятия, Дата, Значение).

Расширение постановки задачи

В результате эксплуатации базы данных выяснилось, что некоторые показатели считаются в рублях, некоторые в долларах, некоторые в евро. Для удобства работы с показателями нужно хранить изменения курсов валют относительно друг друга.

Внести в структуру таблиц изменения, учитывающие эти факты, и изменить существующие запросы. Добавить новые запросы.

#### **ПЗ № 21.Описание предметной области**

Вы являетесь руководителем коммерческой службы телевизионной компании. Вашей задачей является отслеживание расчетов, связанных с прохождением рекламы в телеэфире.

Работа построена следующим образом: заказчики просят поместить свою рекламу в определенной передаче в определенный день. Каждый рекламный ролик имеет определенную продолжительность. Для каждой организации-заказчика известны банковские реквизиты, телефон и контактное лицо для проведения переговоров. Передачи имеют определенный рейтинг. Стоимость минуты рекламы в каждой конкретной передаче известна (определяется коммерческой службой исходя из рейтинга передачи и прочих соображений).

Возможный набор сущностей

**Передачи** (Код передачи, Название, Рейтинг, Стоимость минуты).

**Реклама** (Код рекламы, Код передачи, Код заказчика, Дата, Длительность в минутах).

**Заказчики** (Код заказчика, Название, Банковские реквизиты, Телефон, Контактное лицо).

Расширение постановки задачи

В результате эксплуатации базы данных выяснилось, что необходимо также хранить информацию об агентах, заключивших договоры на рекламу. Зарплата рекламных агентов составляет некоторый процент от общей стоимости рекламы, прошедшей в эфире. Внести в структуру таблиц изменения, учитывающие эти факты, и изменить существующие запросы. Добавить новые запросы.

#### **ПЗ № 22.Описание предметной области**

Вы являетесь сотрудником коммерческого отдела компании, продающей различные товары через Интернет. Вашей задачей является отслеживание финансовой составляющей ее работы.

Работа компании организована следующим образом: на Интернет-сайте представлены (выставлены на продажу) некоторые товары. Каждый из них имеет некоторое название, цену и единицу измерения (штуки, килограммы, литры). Для проведения исследований и оптимизации работы магазина вы пытаетесь собирать данные с клиентов. При этом для вас определяющее значение имеют стандартные анкетные

данные, а также телефон и адрес электронной почты для связи. В случае приобретения товаров на сумму свыше 5000 р. клиент переходит в категорию постоянных и получает скидку на каждую покупку в размере 2%. По каждому факту продажи вы автоматически фиксируете клиента, товары, количество, дату продажи, дату доставки.

Возможный набор сущностей

**Товары** (Код товара, Название, Цена, Единица измерения).

**Клиенты** (Код клиента, Фамилия, Имя, Отчество, Адрес, Телефон, e-mail, Признак постоянного клиента).

**Продажи** (Код продажи, Код товара, Код клиента, Дата продажи, Дата доставки, Количество).

Расширение постановки задачи

В результате эксплуатации базы данных выяснилось, что иногда возникают проблемы, связанные с нехваткой информации о наличии нужных товаров на складе в нужном количестве. Кроме того, обычно клиенты в рамках одного заказа покупают не один вид товара, а несколько видов. Исходя из суммарной стоимости заказа, компания предоставляет дополнительные скидки.

Внести в структуру таблиц изменения, учитывающие эти факты, и изменить существующие запросы. Добавить новые запросы.

#### **ПЗ № 23.Описание предметной области**

Вы работаете в ювелирной мастерской, осуществляющей изготовление ювелирных изделий для частных лиц на заказ. Вы работаете с определенными материалами (платина, золото, серебро, различные драгоценные камни и т.д.). При обращении потенциального клиента вы определяете, какое именно изделие ему необходимо. Все изготавливаемые изделия принадлежат к некоторому типу (серьги, кольца, броши, браслеты), выполнены из определенного материала, имеют некоторый вес и цену (включающую стоимость материалов и работы).

Возможный набор сущностей

**Изделия** (Код изделия, Название, Тип, Код материала, Вес, Цена).

**Материалы** (Код материала, Название, Цена за грамм).

**Продажи** (Код изделия, Дата продажи, Фамилия покупателя, Имя покупателя, Отчество покупателя).

Расширение постановки задачи

В процессе опытной эксплуатации базы данных выяснилось, что ювелирное изделие может состоять из нескольких материалов. Кроме того, постоянным клиентам мастерская предоставляет скидки.

Внести в структуру таблиц изменения, учитывающие эти факты, и изменить существующие запросы. Добавить новые запросы..

#### **ПЗ № 24.Описание предметной области**

Вы работаете в гостинице. Вашей задачей является отслеживание финансовой стороны ее работы.

Ваша деятельность организована следующим образом: гостиница предоставляет номера клиентам на определенный срок. Каждый номер характеризуется вместимостью, комфортностью (люкс, полулюкс, обычный) и ценой. Вашими клиентами являются различные лица, о которых вы собираете определенную информацию (фамилия, имя, отчество и некоторый комментарий). Сдача номера клиенту производится при наличии свободных мест в номерах, подходящих клиенту по указанным выше параметрам. При поселении фиксируется дата поселения. При выезде из гостиницы для каждого места запоминается дата освобождения.

Возможный набор сущностей

**Клиенты** (Код клиента, Фамилия, Имя, Отчество, Паспортные данные, Комментарий).

**Номера** (Код номера, Номер, Количество человек, Комфортность, Цена).

**Поселение** (Код поселения, Код клиента, Код номера, Дата поселения, Дата освобождения, Примечание).

Расширение постановки задачи

Необходимо не только хранить информацию по факту сдачи номера клиенту, но и осуществлять бронирование номеров. Кроме того, для постоянных клиентов, а также для определенных категорий клиентов предусмотрена система скидок. Скидки могут суммироваться.

Внести в структуру таблиц изменения, учитывающие этот факт, и изменить существующие запросы. Добавить новые запросы.

#### **ПЗ № 25.Описание предметной области**

Вы работаете в ювелирной мастерской, осуществляющей изготовление ювелирных изделий для частных лиц на заказ. Вы работаете с определенными материалами (платина, золото, серебро, различные драгоценные камни и т.д.). При обращении потенциального клиента вы определяете, какое именно изделие ему необходимо. Все изготавливаемые изделия принадлежат к некоторому типу (серьги, кольца, броши, браслеты), выполнены из определенного материала, имеют некоторый вес и цену (включающую стоимость материалов и работы).

Возможный набор сущностей

**Изделия** (Код изделия, Название, Тип, Код материала, Вес, Цена).

**Материалы** (Код материала, Название, Цена за грамм).

**Продажи** (Код изделия, Дата продажи, Фамилия покупателя, Имя покупателя, Отчество покупателя).

Расширение постановки задачи

В процессе опытной эксплуатации базы данных выяснилось, что ювелирное изделие может состоять из нескольких материалов. Кроме того, постоянным клиентам мастерская предоставляет скидки.

Внести в структуру таблиц изменения, учитывающие эти факты, и изменить существующие запросы. Добавить новые запросы.

### **Критерии оценивания**

**«5» «отлично» или «зачтено»** – студент показывает глубокое и полное овладение содержанием программного материала по МДК, в совершенстве владеет понятийным аппаратом и демонстрирует умение применять теорию на практике, решать различные практические и профессиональные задачи, высказывать и обосновывать свои суждения в форме грамотного, логического ответа (устного или письменного), а также высокий уровень овладение общими и профессиональными компетенциями и демонстрирует готовность к профессиональной деятельности;

**«4» «хорошо» или «зачтено»** – студент в полном объеме освоил программный материал по МДК, владеет понятийным аппаратом, хорошо ориентируется в изучаемом материале, осознанно применяет знания для решения практических и профессиональных задач, грамотно излагает ответ, но содержание, форма ответа (устного или письменного) имеют отдельные неточности, демонстрирует средний уровень овладение общими и профессиональными компетенциями и готовность к профессиональной деятельности;

**«3» «удовлетворительно» или «зачтено»** – студент обнаруживает знание и понимание основных положений программного материала по МДК но излагает его неполно, непоследовательно, допускает неточности в определении понятий, в применении знаний для решения практических и профессиональных задач, не умеет доказательно обосновать свои суждения, но при этом демонстрирует низкий уровень овладения общими и профессиональными компетенциями и готовность к профессиональной деятельности;

**«2» «неудовлетворительно» или «не зачтено»** – студент имеет разрозненные, бессистемные знания, не умеет выделять главное и второстепенное, допускает ошибки в определении понятий, беспорядочно и неуверенно излагает программный материал по МДК, не умеет применять знания для решения практических и профессиональных задач, не демонстрирует овладение общими и профессиональными компетенциями и готовность к профессиональной деятельности.

### **3. Информационное обеспечение**

перечень учебных изданий, электронных изданий, электронных и Интернетресурсов, образовательных платформ, электронно-библиотечных систем, вебсистем для организации дистанционного обучения и управления им,

используемые в образовательном процессе как основные и дополнительные источники.

### **Основные источники:**

1. Организация баз данных в 2 ч. Часть 1 : учебник для среднего профессионального образования / С. И. Гордеев, В. Н. Волошина. — 2-е изд., испр. и доп. — Москва : Издательство Юрайт, 2023. — 310 с.

2. Организация баз данных в 2 ч. Часть 2 : учебник для среднего профессионального образования / С. И. Гордеев, В. Н. Волошина. — 2-е изд., испр. и доп. — Москва : Издательство Юрайт, 2023. — 513 с.

3. Базы данных (для ссузов). Учебник/ Кумскова И.А. –М.: КноРус,  $2018 - 400$  c.

4. Основы использования и проектирования баз данных : учебник для среднего профессионального образования / В. М. Илюшечкин. — испр. и доп. — Москва : Издательство Юрайт, 2023. — 213 с.

5. Базы данных : учебник/ Б. Я. Советов, В. В. Цехановский, В. Д. Чертовской. — 3-е изд., перераб. и доп. — Москва : Издательство Юрайт,  $2023. - 420$  c.

### **Дополнительные источники:**

1. Фуфаев Э.В. Базы данных: учебное пособие.- 10- е изд.- М.: ИЦ Академия,2017.- 320 с

2. Основы проектирования баз данных (3-е изд.) учебное пособие/ Федорова Г.Н. – М.: ИЦ Академия,2017 -224 с.

3. Жданов С.А., Иванова Н.Ю., Маняхина В.Г. Операционные системы, сети и интернет-технологии – М.: Издательский центр «Академия», 2014.

4. Костров Б. В. , Ручкин В. Н. Сети и системы передачи информации – М.: Издательский центр «Академия», 2016.

5. Курило А.П., Милославская Н.Г., Сенаторов М.Ю., Толстой А.И. Управление рисками информационной безопасности.- 2-е изд.- М.: Горячая линия-Телеком, 2014.

6. Мельников Д. Информационная безопасность открытых систем.- М.: Форум, 2013.

### **Электронные издания (электронные ресурсы):**

### **Цифровая образовательная среда СПО PROFобразование:**

- Грошев, А. С. Основы работы с базами данных : учебное пособие для СПО / А. С. Грошев. — Саратов: Профобразование, 2021. — 255 с. — ISBN 978-5-4488-1006-0. — Текст : электронный // Электронный ресурс цифровой образовательной среды СПО PROFобразование : [сайт]. — URL: https://profspo.ru/books/102199 (дата обращения: 28.03.2021). — Режим доступа: для авторизир. Пользователей

- Молдованова, О. В. Информационные системы и базы данных :

учебное пособие для СПО / О. В. Молдованова. — Саратов : Профобразование, 2021. — 177 c. — ISBN 978-5-4488-1177-7. — Текст : электронный // Электронный ресурс цифровой образовательной среды СПО PROFобразование : [сайт]. — URL: https://profspo.ru/books/106617 (дата обращения: 19.05.2021). — Режим доступа: для авторизир. Пользователей

**Электронно-библиотечная система:** 

IPR BOOKS - https://www.iprbookshop.ru/102011.html